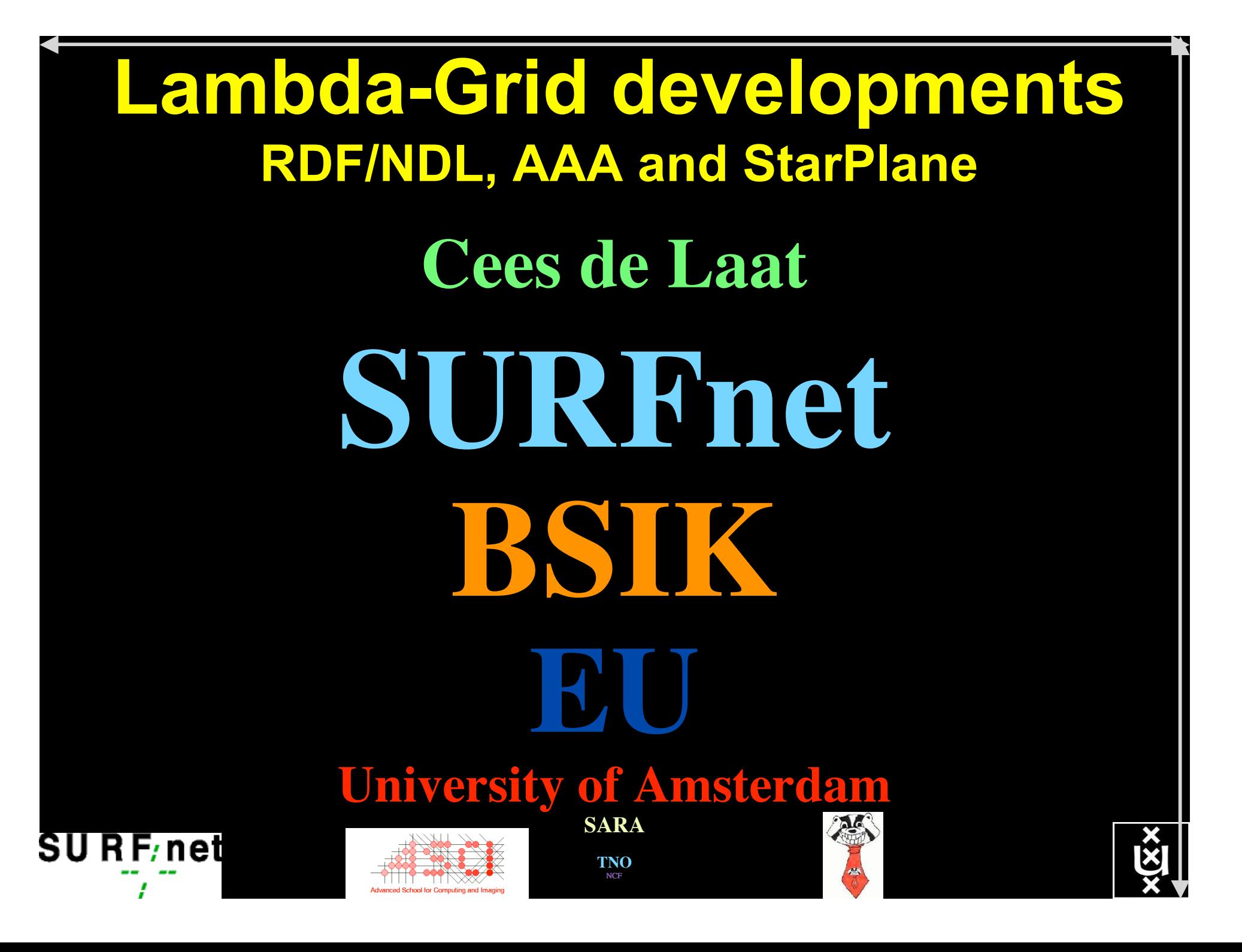

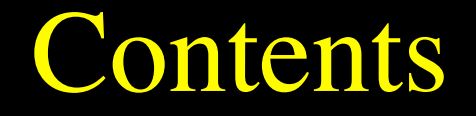

## This page is intentionally left blank

### • Ref: www.this-page-intentionally-left-blank.org

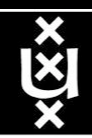

**A. Lightweight users, browsing, mailing, home use Need full Internet routing, one to all**

**B. Business/grid applications, multicast, streaming, VO's, mostly LAN Need VPN services and full Internet routing, several to several + uplink to all C. E-Science applications, distributed data processing, all sorts of grids Need very fat pipes, limited multiple Virtual Organizations, P2P, few to few**

> For the Netherlands 2007  $\Sigma A = \Sigma B = \Sigma C \approx 250$  Gb/s However:

- A -> all connects
- B -> on several
- C -> just a few (SP, LHC, LOFAR)

**BW requirements**

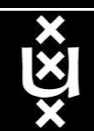

**C**

**ADSL (12 Mbit/s) GigE**

**B**

**A**

**# u s e r s**

## How low can you go?

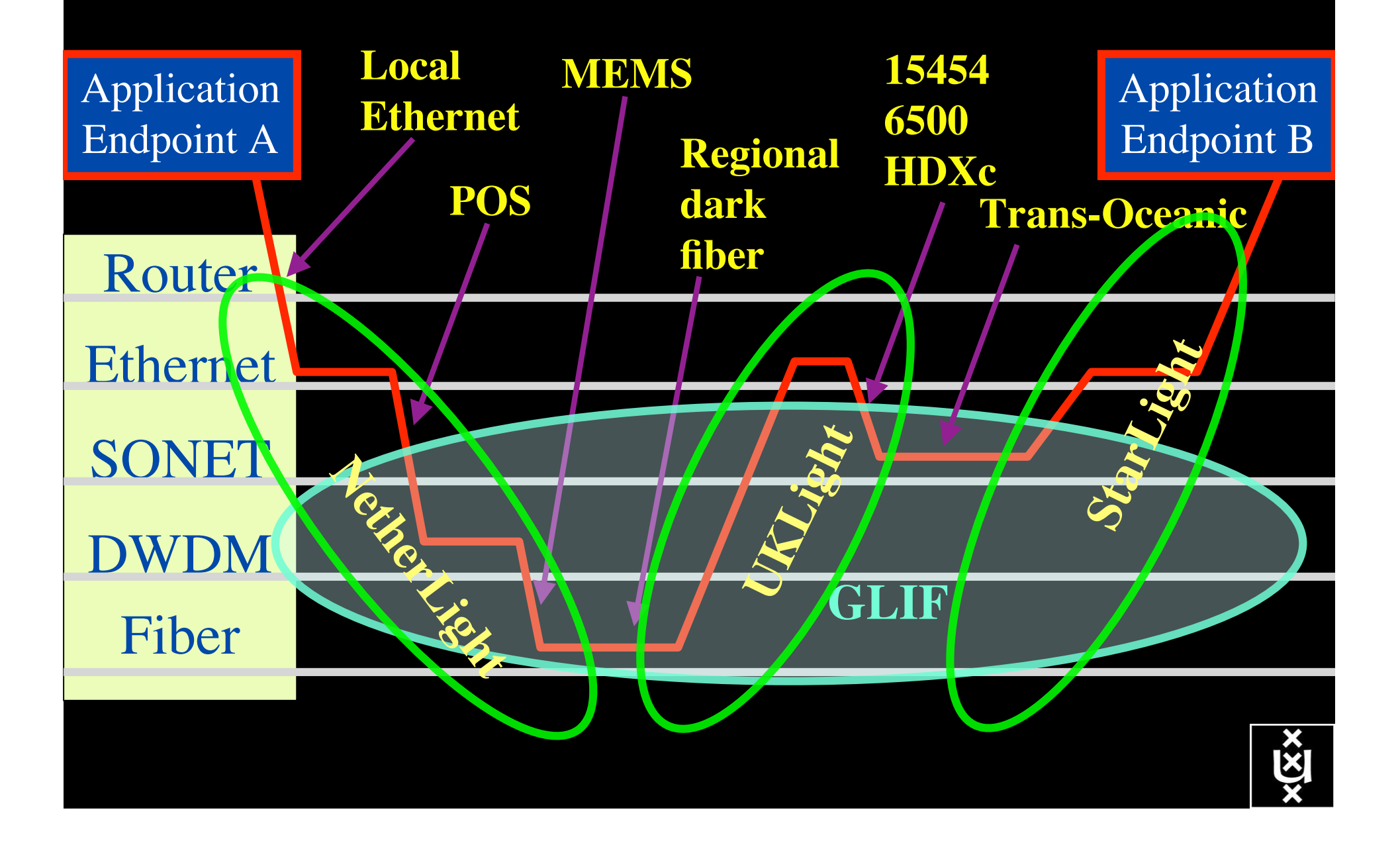

# **History**

R

R

ref: cdl-2002-01-18-UCL-opt.ppt

## SURFnet6 Architecture discussions 2001-2002

- photonic backbone
- L1 L3 services
- NORTEL
- Static provisioning
- Summer 2004 K&C
- NWO-GLANCE
- **StarPlane**
- The StarPlane vision is to give flexibility directly to the applications by allowing them to choose the logical topology in real time, ultimately with sub-second lambda switching times on part of the SURFnet6 infrastructure.

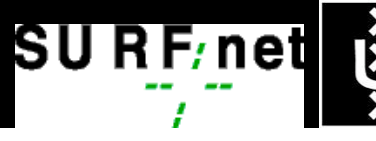

R

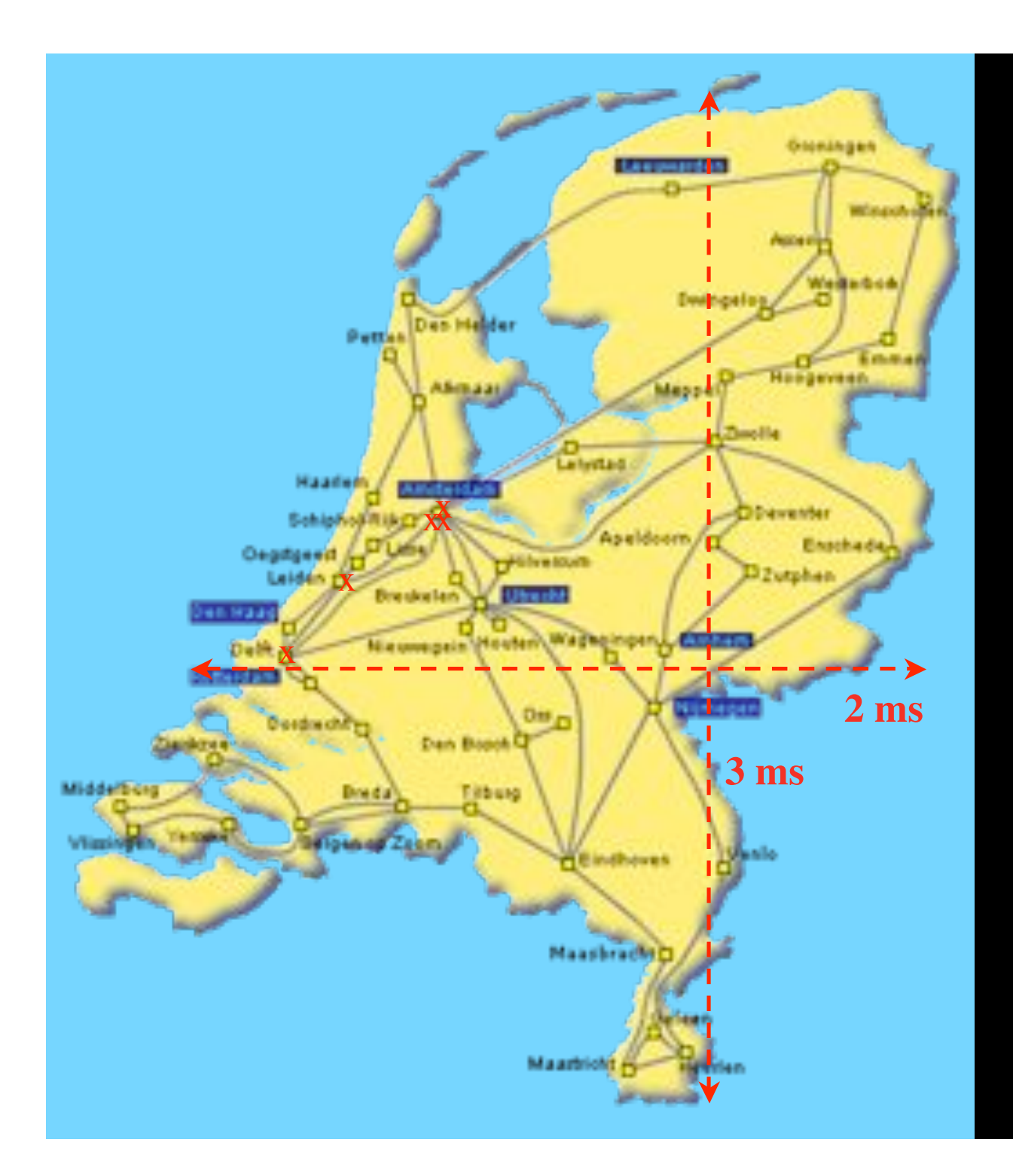

In The Netherlands SURFnet connects between 180:

- universities;
- academic hospitals;
- most polytechnics;

- research centers. with an indirect  $\sim$ 750K user b a s e

 $\sim 6000~{\rm km}$ scale comparable to railway system

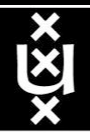

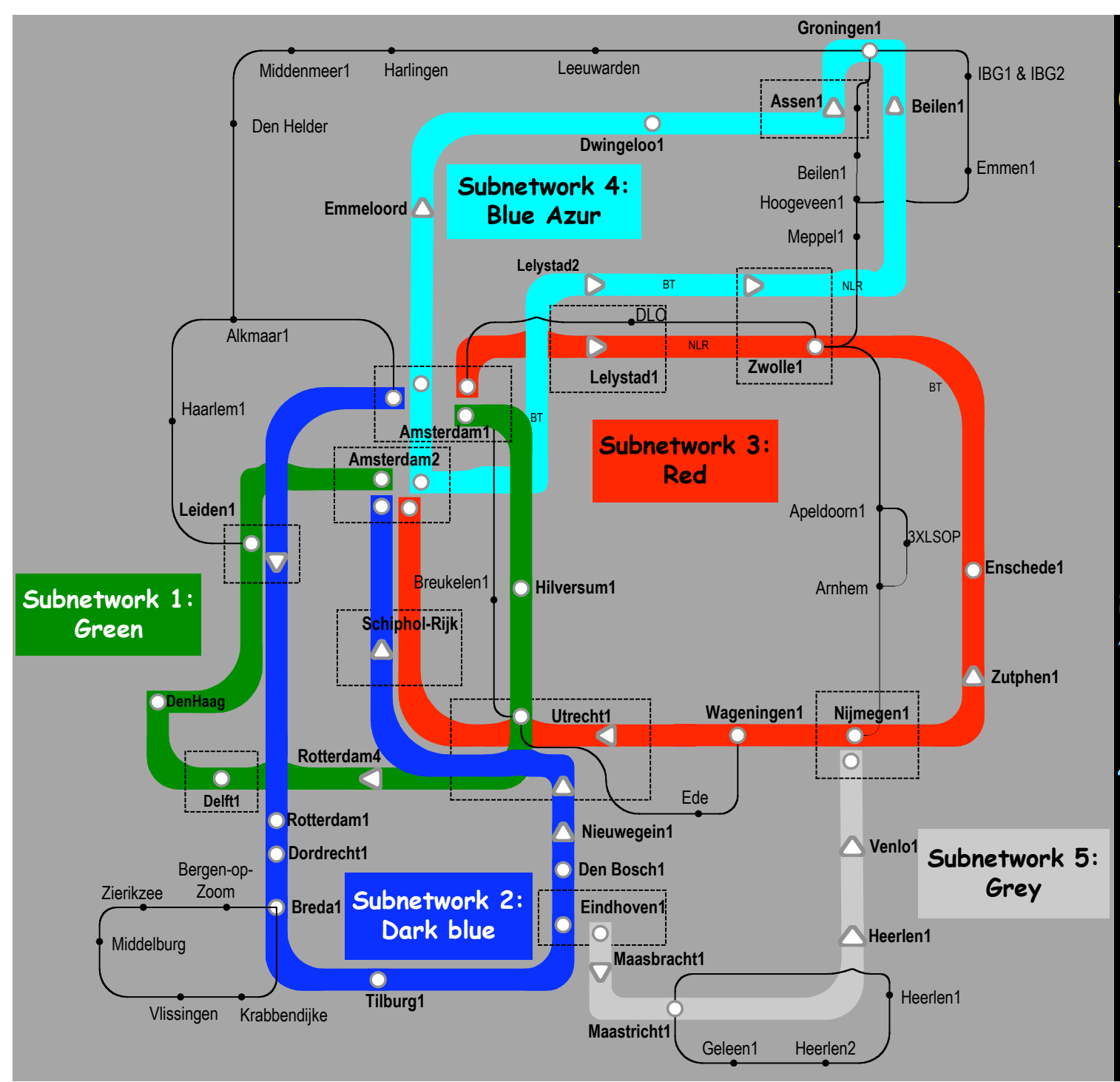

Common Photonic **Layer** (CPL) in SURFnet6

supports up to 72 Lambda's of 10 G each 40 G soon.

SU R F/net

# SURFnet 6 principles

- Based on dark fiber
- 4 DWDM rings of 9 bands
	- Each capable of 10, later 40 Gb/s
	- each 4 (100 GHz spacing) or 8 (50 GHz spacing) colors
- Universities each have 1 band to connect their Routers +LightPaths
- Connect with 1 or 10 Gb/s Ethernet LanPhy
- Routing in Amsterdam in 2 core POP's!
- International connectivity in Amsterdam
- Lambda service between ring POP's and to NetherLight

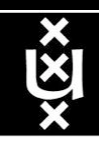

#### **GigaPort SURFnet6: Light Path Provisioning implementation SURFnet6: Light Path Provisioning implementation**

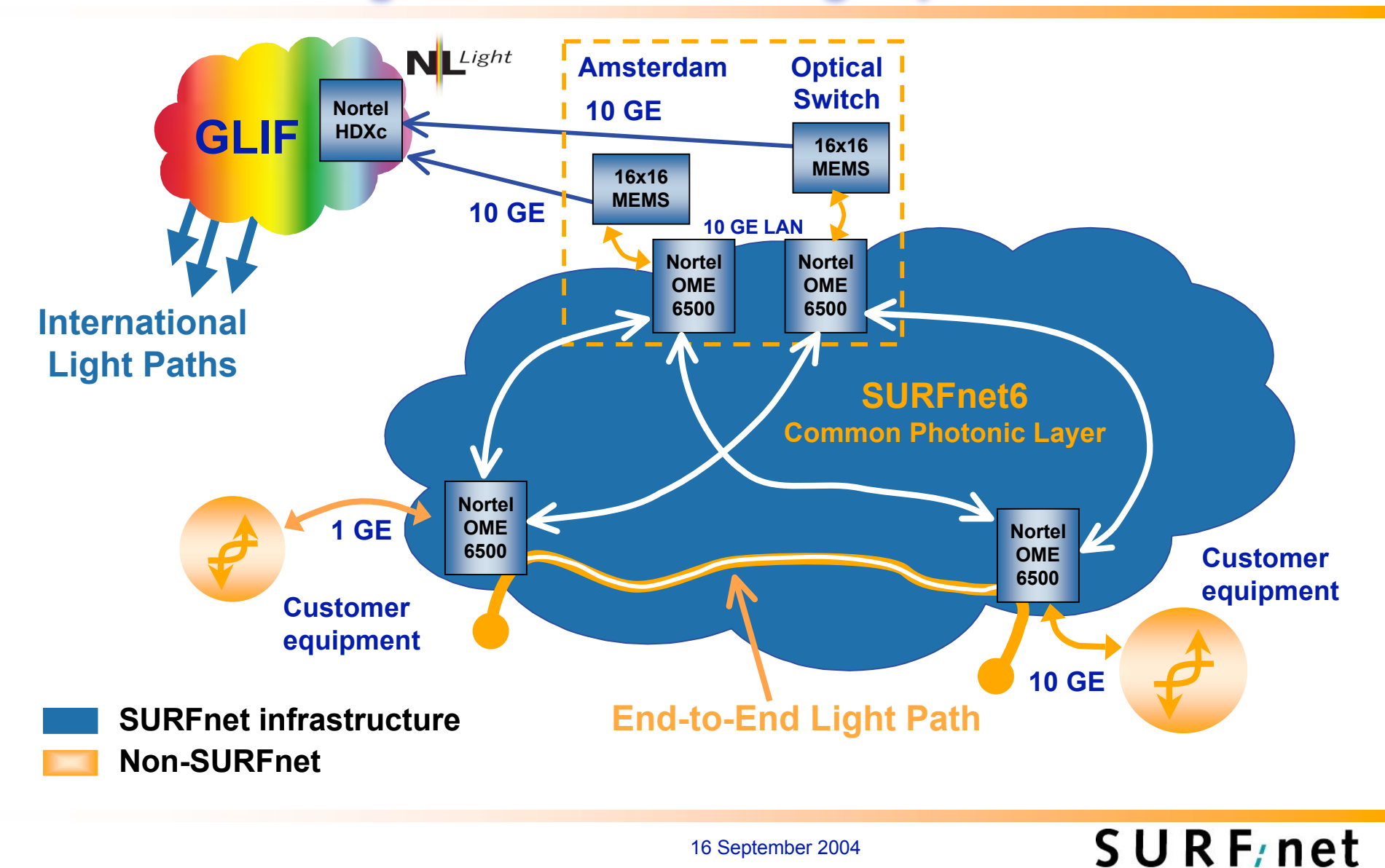

16 September 2004

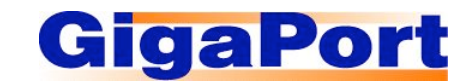

#### **SURFnet6: IP network implementation**

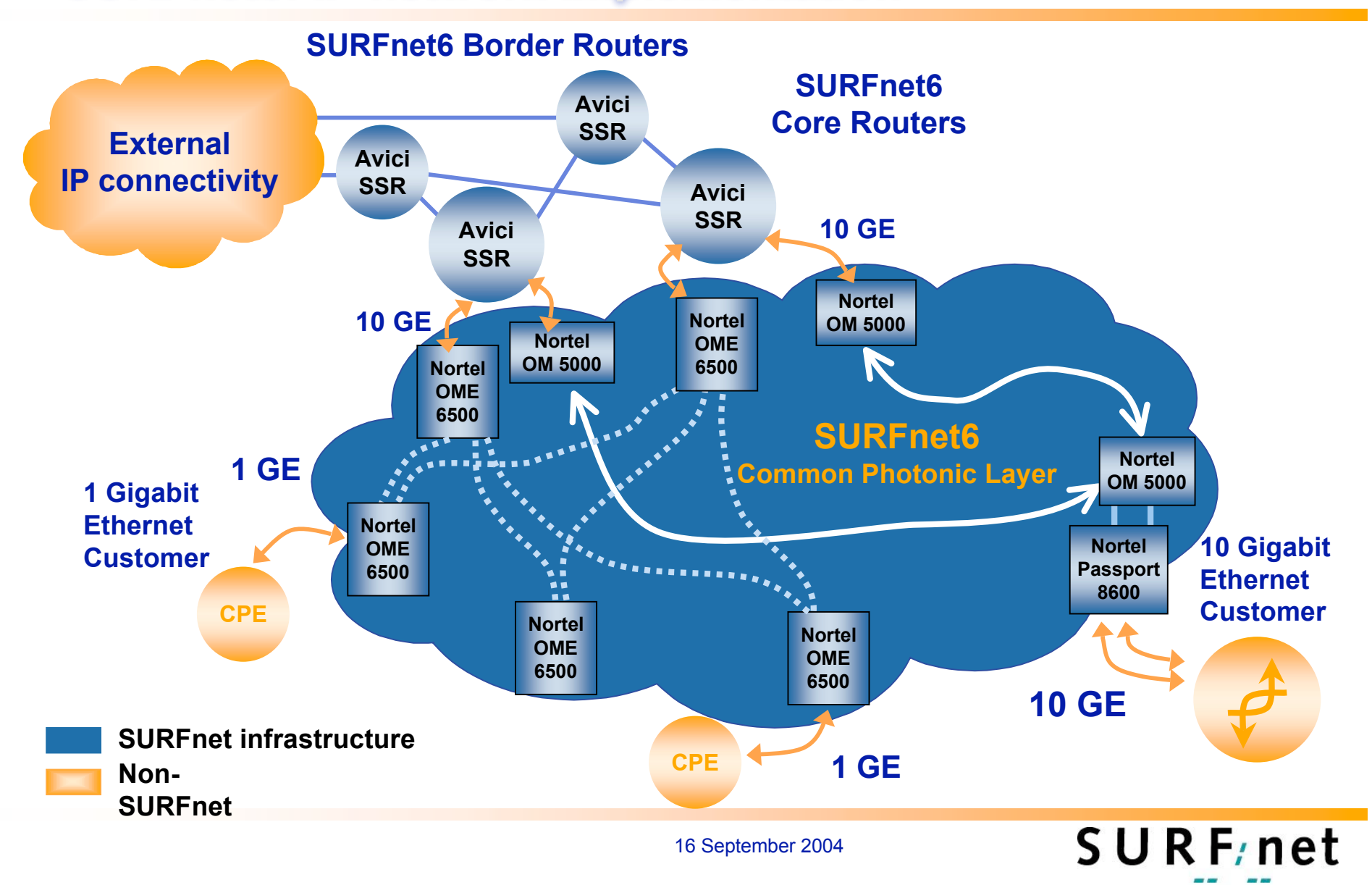

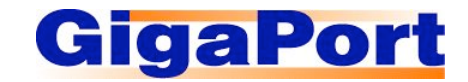

## **TeleCity2, Amsterdam**

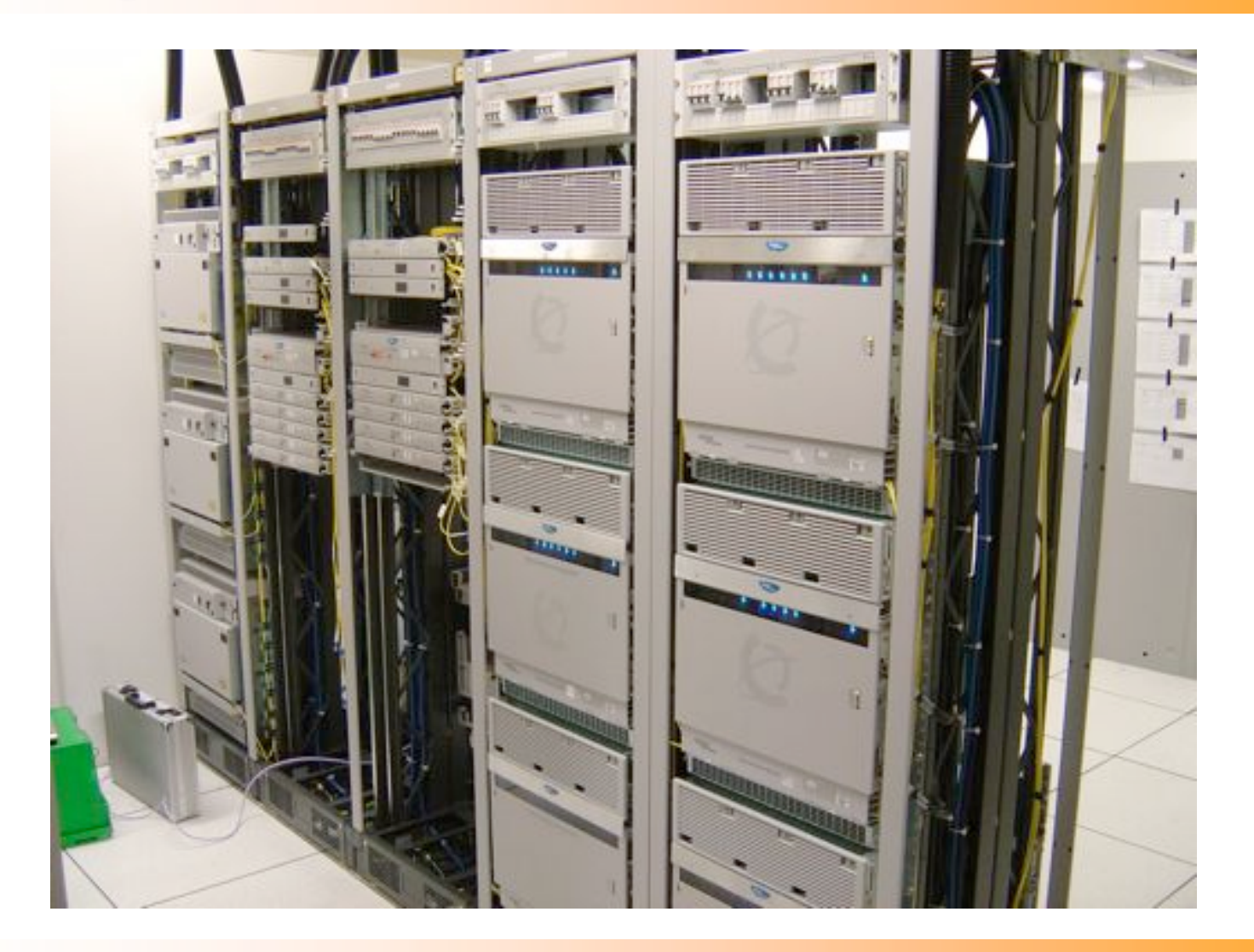

SURF<sub>/net</sub>

16 September 2004

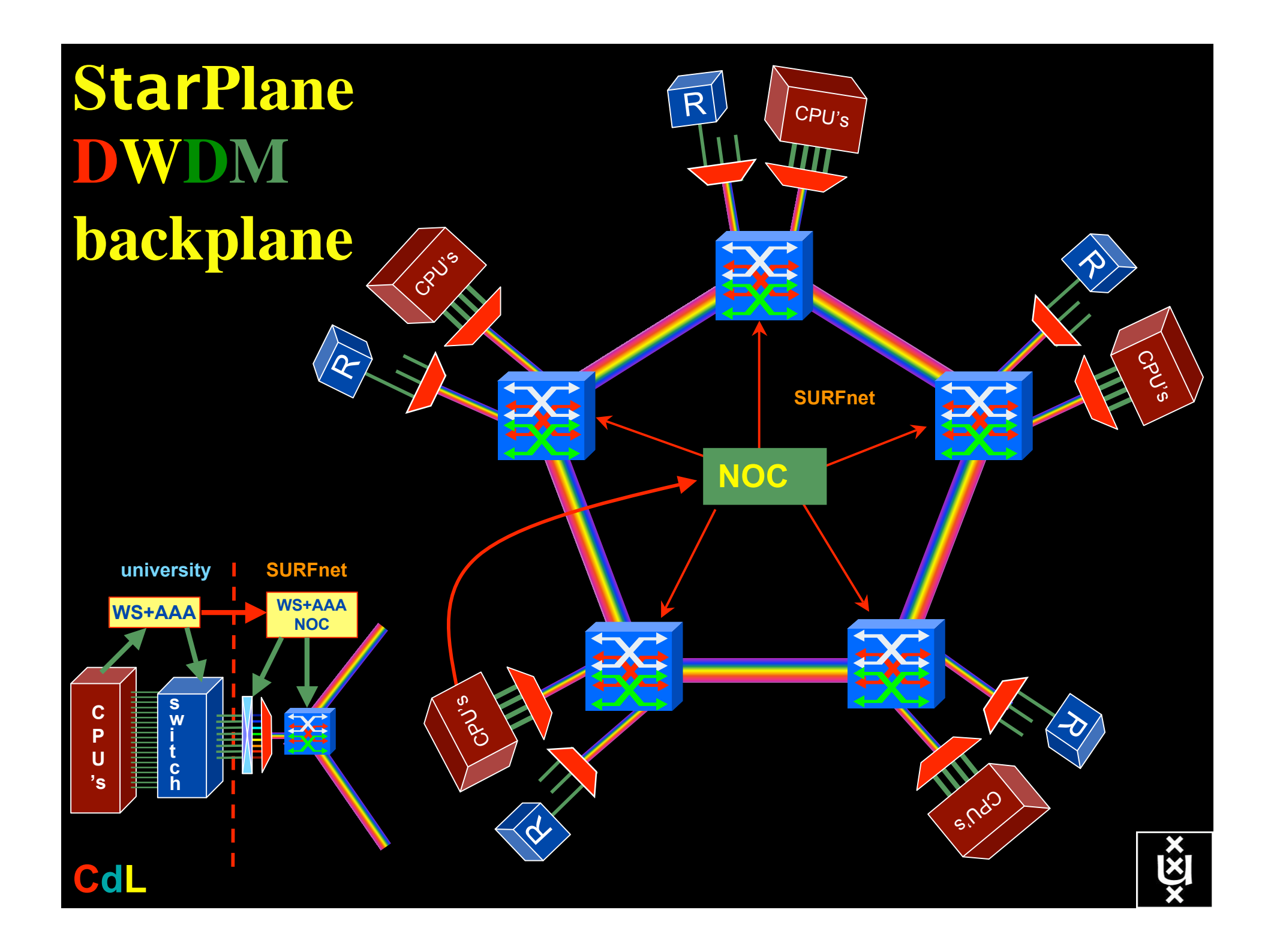

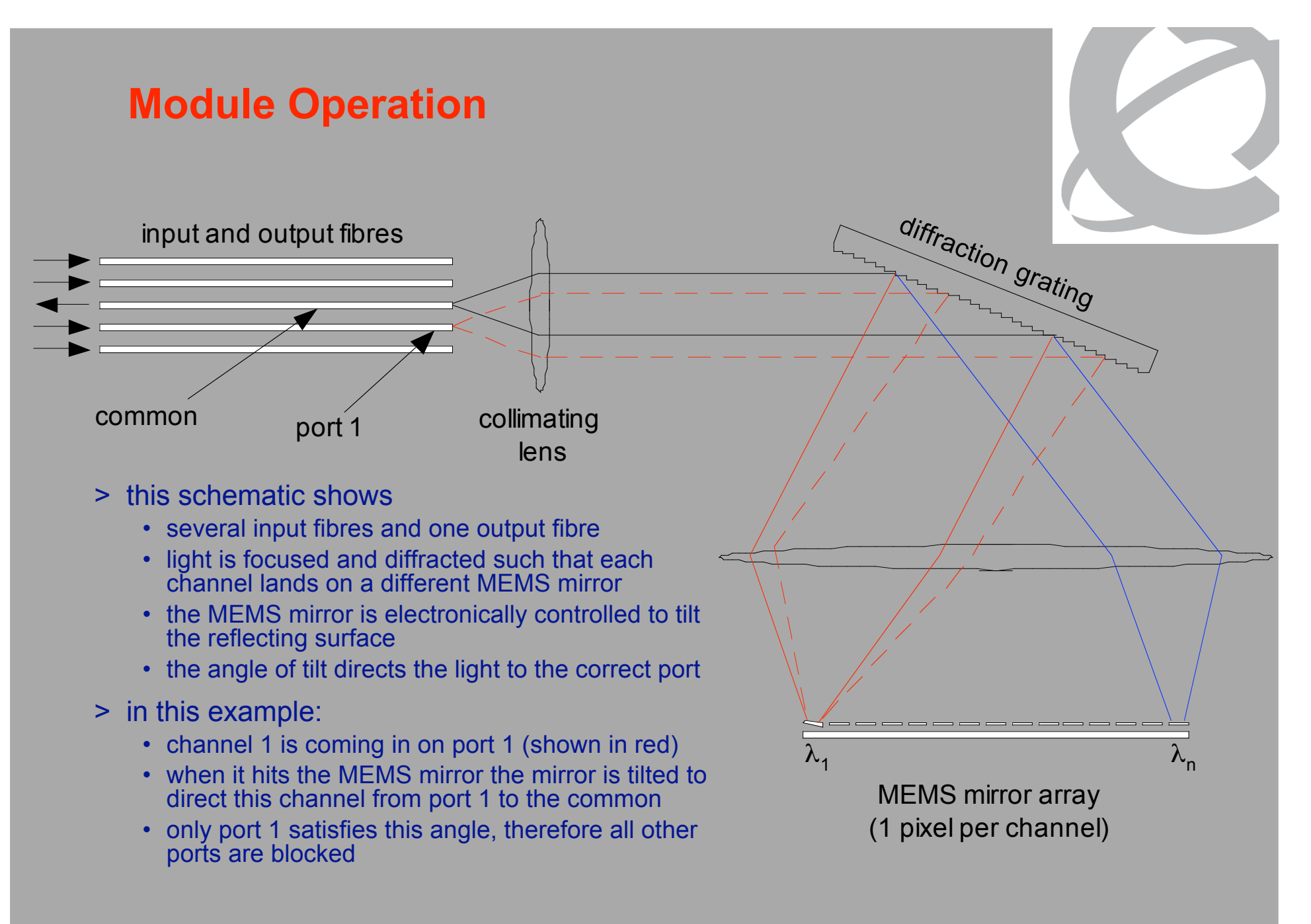

ref Eric Bernier, NORTEL

## Dispersion compensating modem: eDCO from NORTEL (Try to Google eDCO :-)

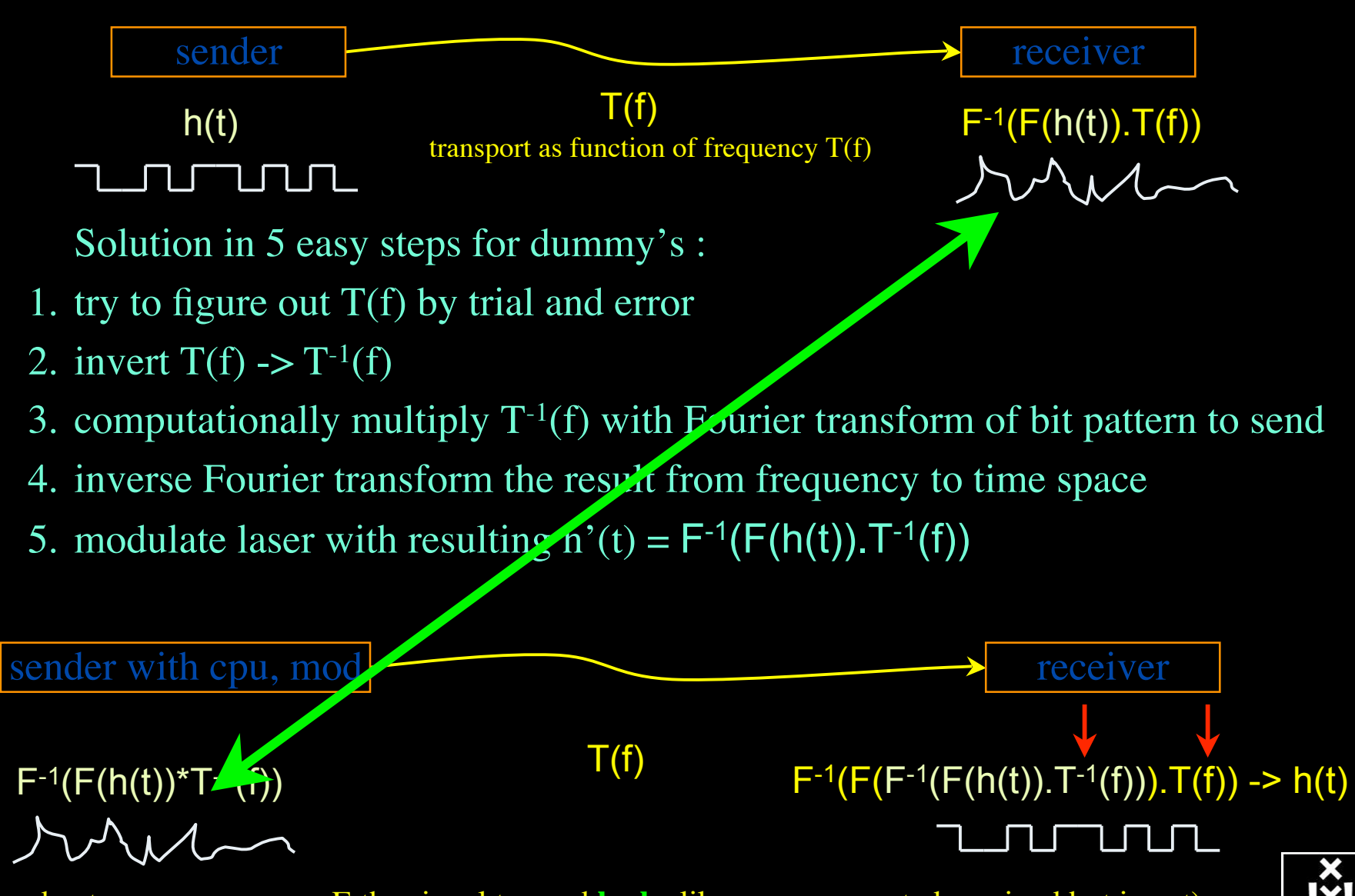

(ps. due to power ~ square E the signal to send **looks** like uncompensated received but is not)

# QOS in a non destructive way!

- Destructive QOS:
	- have a link or  $\lambda$
	- set part of it aside for a lucky few under higher priority

 $\lambda$  and  $\lambda$  and  $\lambda$ 

– rest gets less service

• Constructive QOS:

<u>λ</u>

- $-$  have a  $\lambda$
- add other  $\lambda$ 's as needed on separate colors
- $-$  move the lucky ones over there
- rest gets also a bit happier!

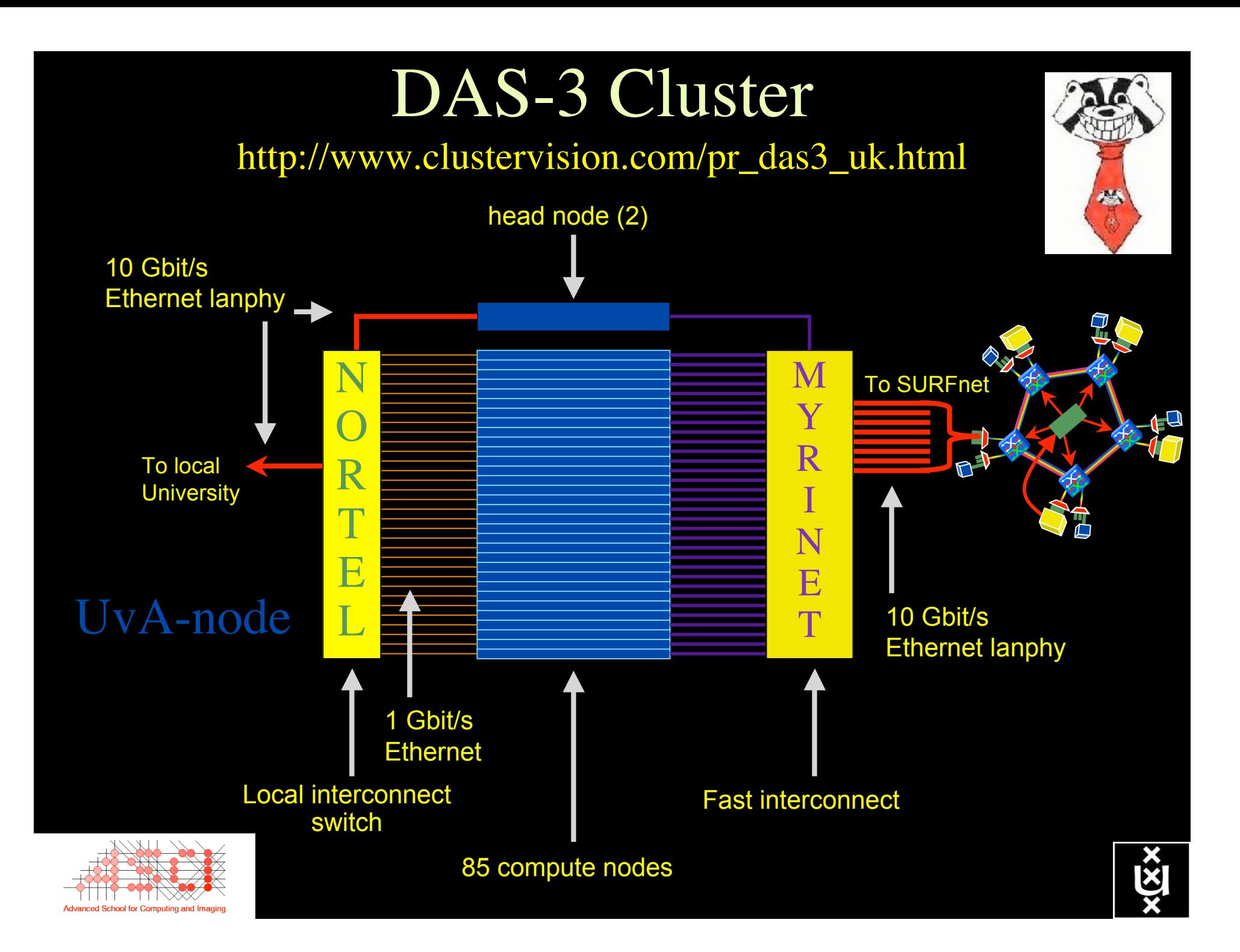

## GRID-Colocation problem space

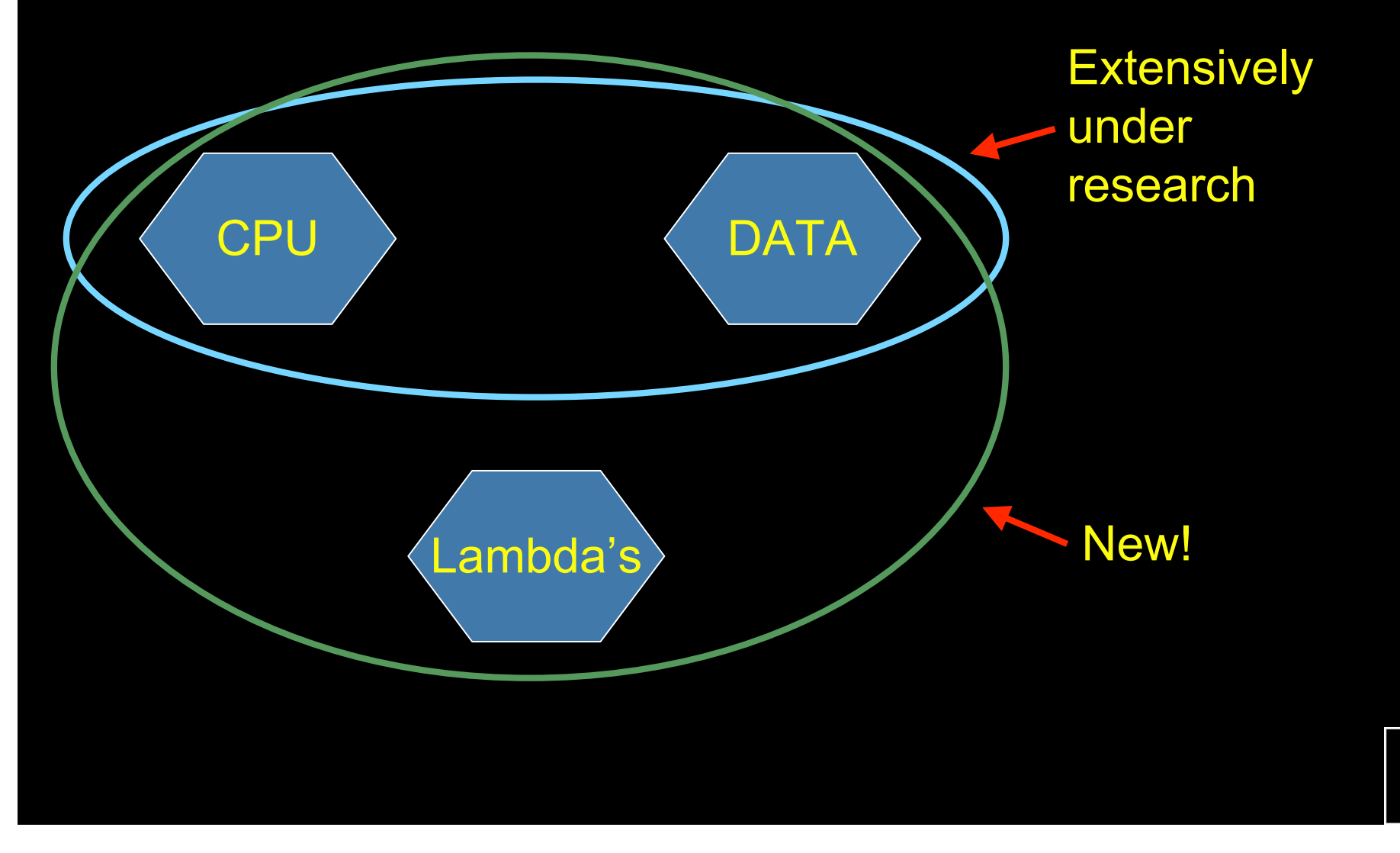

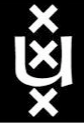

# What makes StarPlane fly?

- Wavelength Selective Switches
	- for the "low cost" photonics
- Sandbox by confining StarPlane to one band
	- for experimenting on a production network
- Optimization of the controls to turn on/off a Lambda
	- direct access to part of the controls at the NOC
- electronic Dynamically Compensating Optics (eDCO)
	- to compensate for changing lengths of the path
- traffic engineering
	- to create the OPN topologies needed by the applications
- Open Source GMPLS
	- to facillitate policy enabled cross domain signalling

# Power is a big issue

- UvA cluster uses (max) 30 kWh
- 1 kWh  $\sim 0.1 \in$
- per year  $-$  > 26 k $\in$ /y
- add cooling  $50\%$  -> 39 k $\in$ /y
- Emergency power system  $-$ > 50 k $\epsilon$ /y

- per rack 10 kWh is now normal
- YOU BURN ABOUT HALF THE CLUSTER OVER ITS LIFETIME!

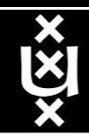

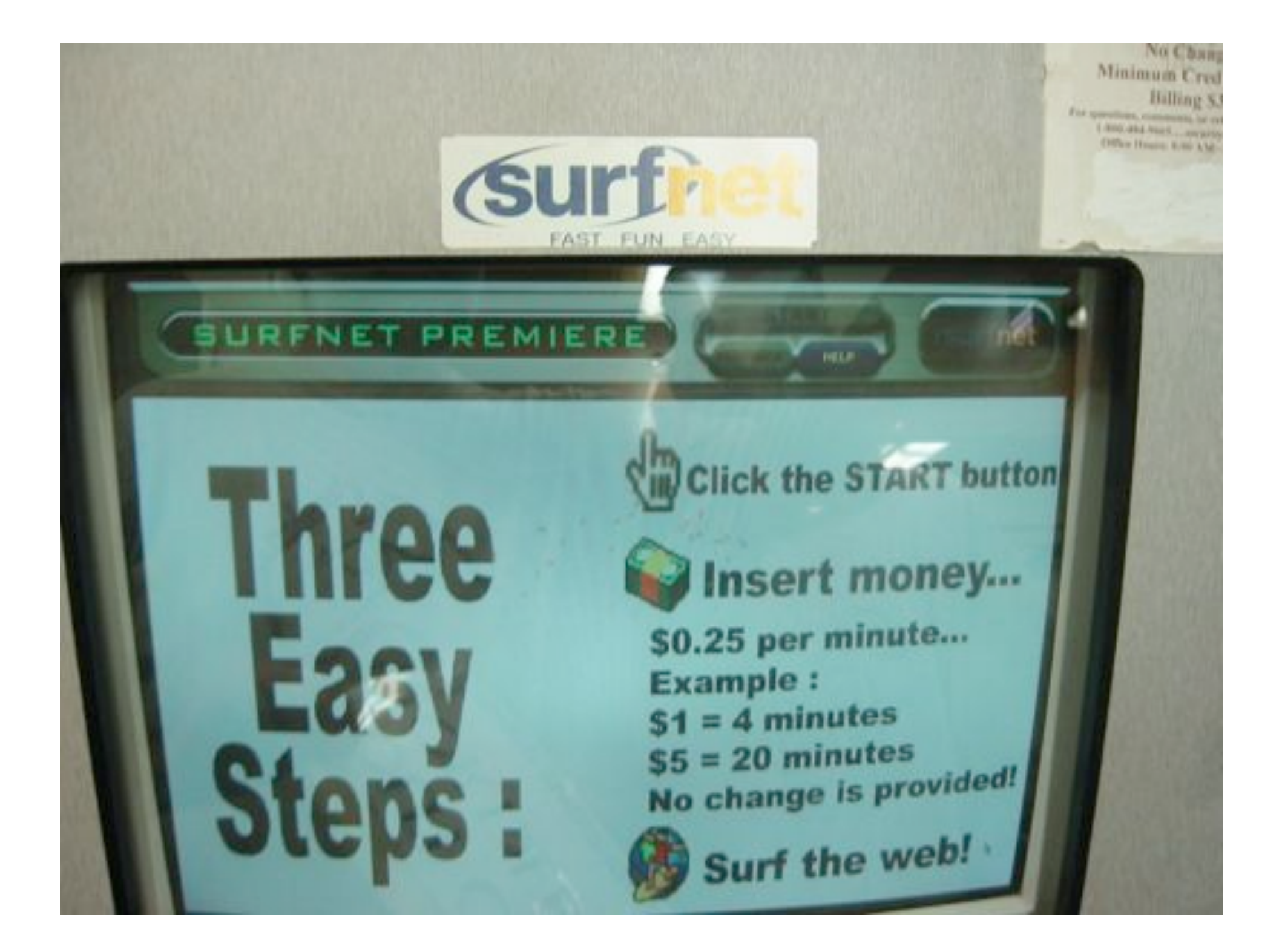

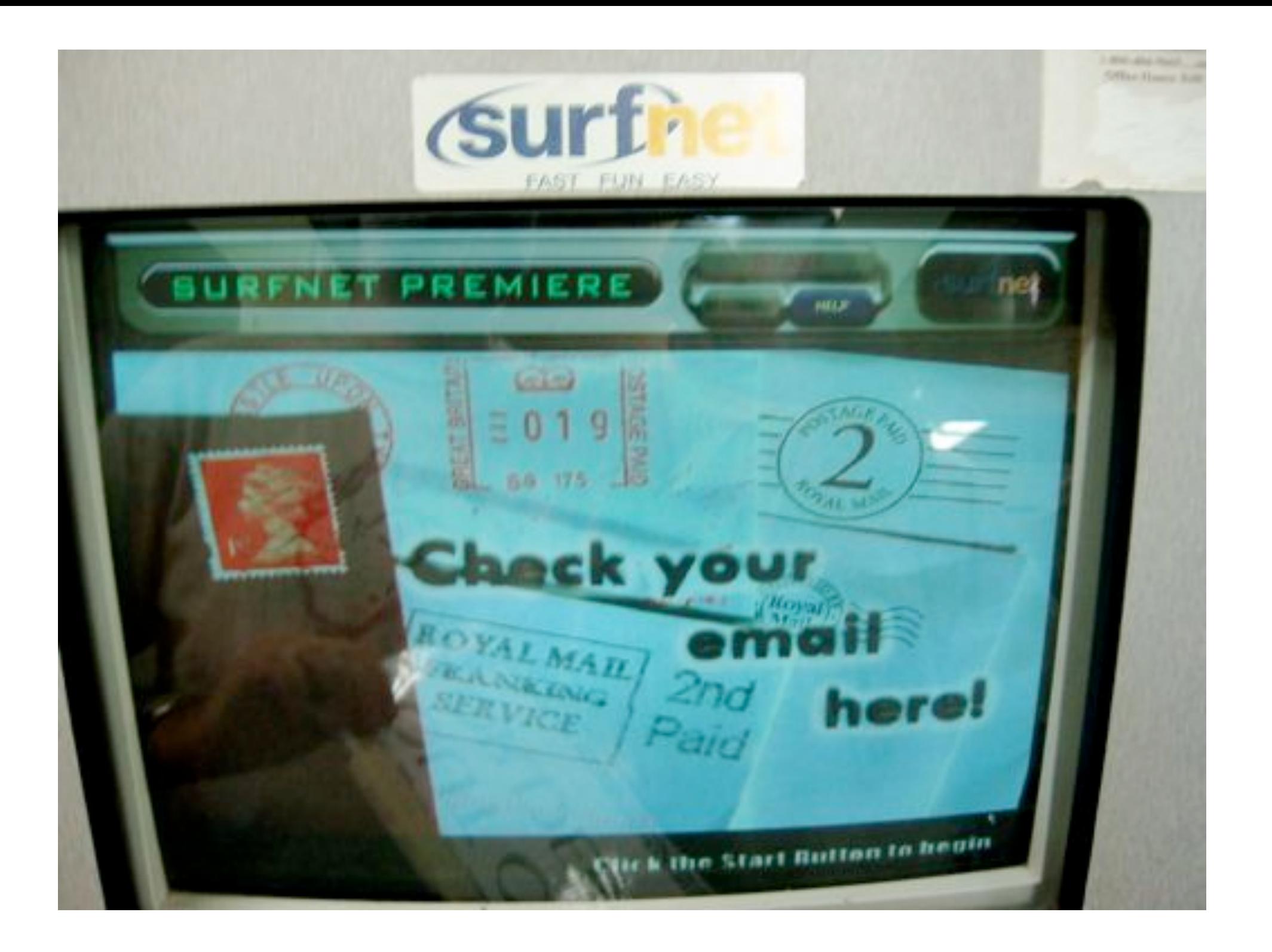

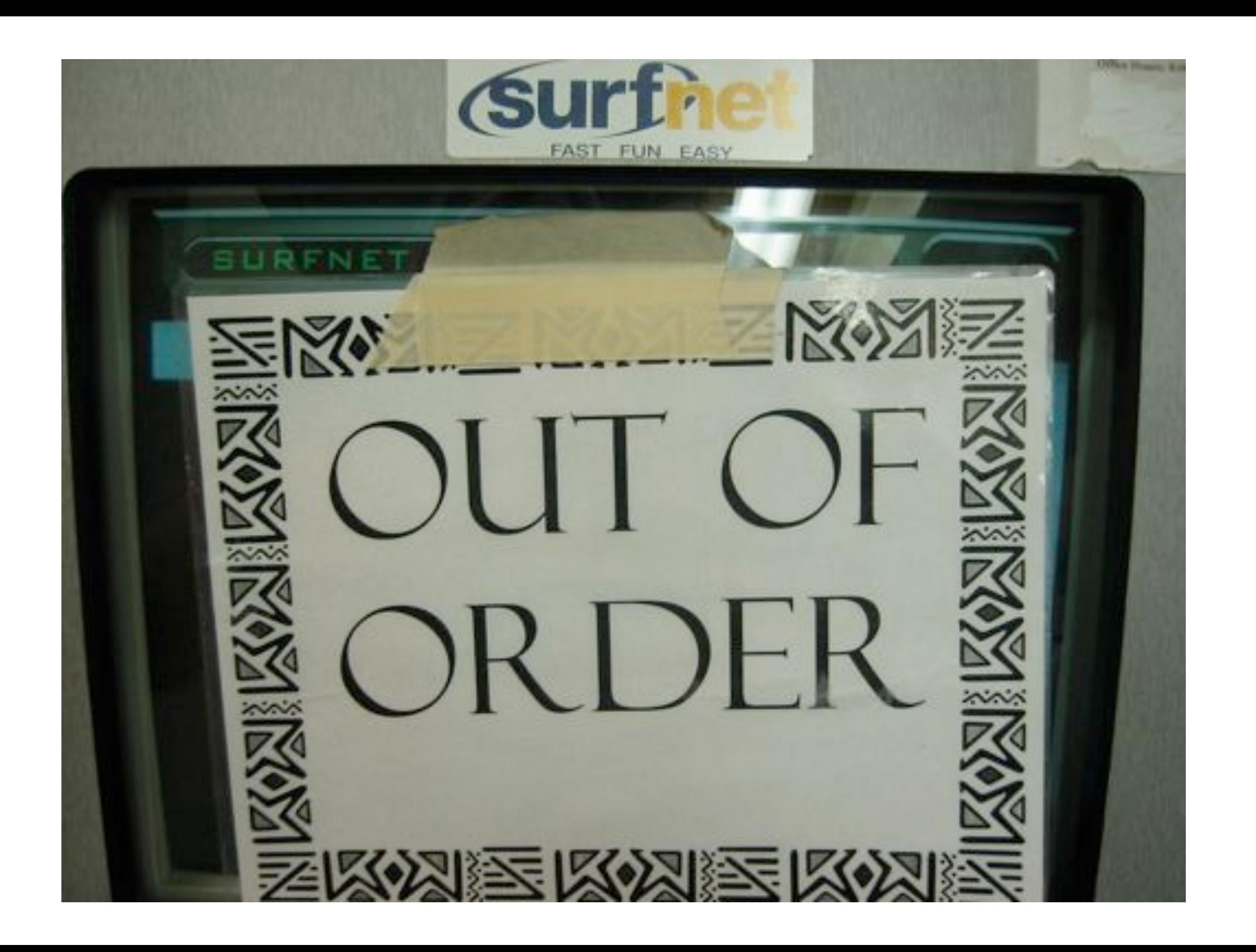

## Simple service access

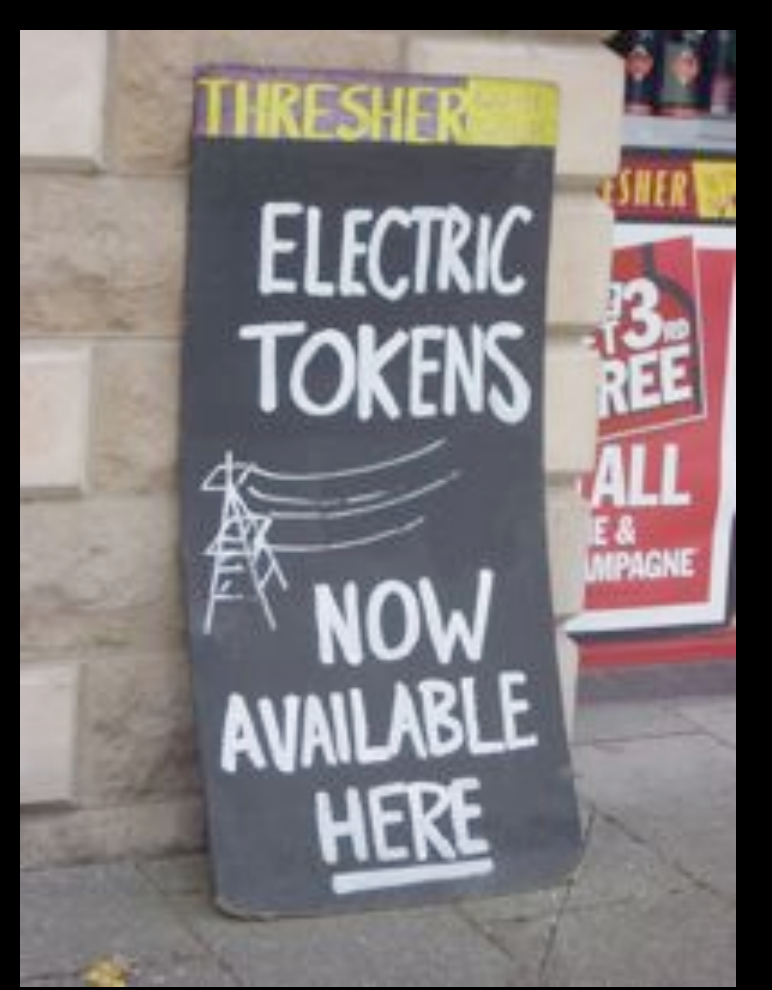

Pitlochry, Scotland - Summer 2005

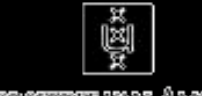

L'Intversetent van Amsterdam

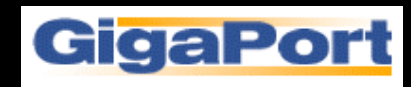

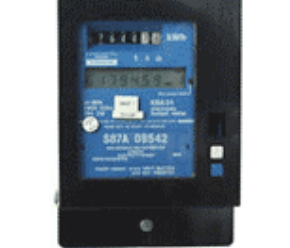

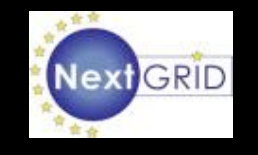

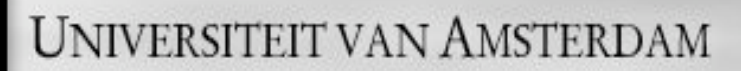

Use AAA concept to split (time consuming) service authorization process from service access using secure tokens in order to allow fast service access.

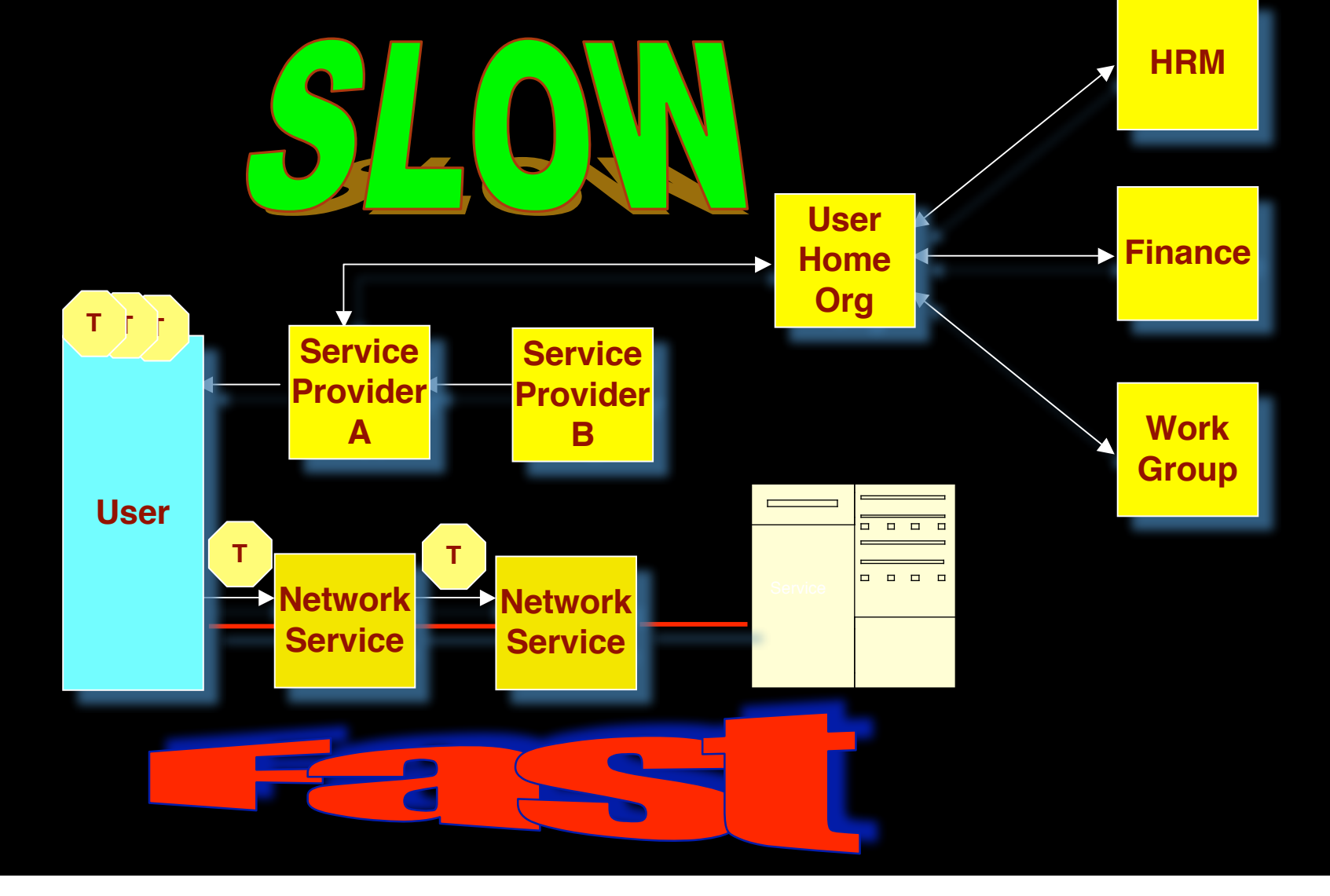

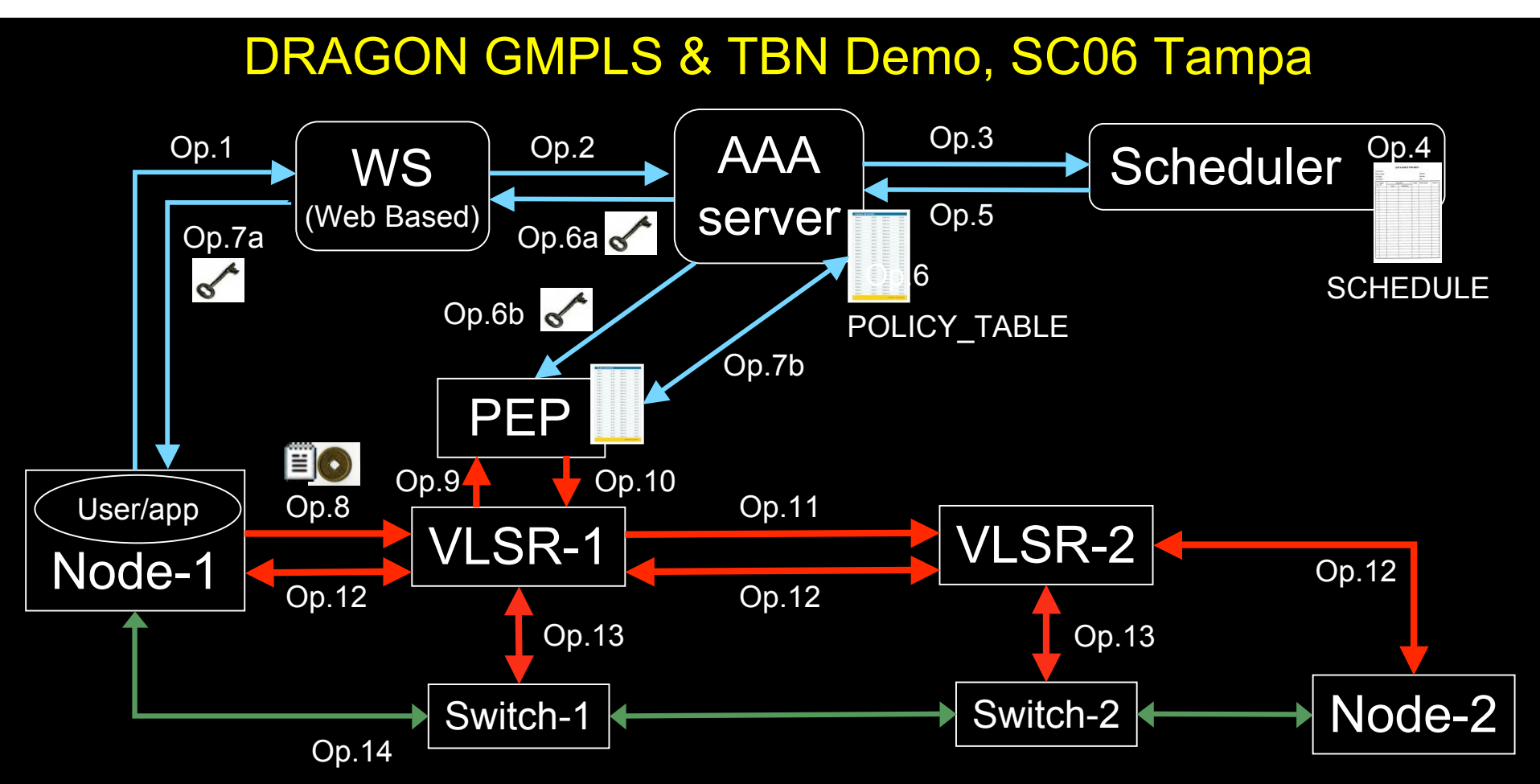

- 1. User (on Node1) requests a path via web to the WS.
- 2. WS sends the XML requests to the AAA server.
- 3. AAA server calculates a hashed index number and submits a request to the Scheduler.
- 4. Scheduler checks the SCHEDULE and add new entry.
- 5. Scheduler confirms the reservation to the AAA.
- 6. AAA server updates the POLICY\_TABLE.
- 6a. AAA server issues an encrypted key to the WS.
- 6b. AAA server passes the same key to the PEP.
- 7a. WS passes the key to the user.

.

7b. AAA server interacts with PEP to update the local POLICY TABLE on the PEP.

- 8. User constructs the RSVP message with extra Token data by using the key and sends to VLSR-1.
- 9. VLSR-1 queries PEP whether the Token in the RSVP message is valid.
- 10. PEP checks in the local POLICY\_TABLE and return YES.
- 11. When VLSR-1 receives YES from PEP, it forwards the RSVP message.
- 12. All nodes process RSVP message(forwarding/response)
- 13. The Ethernet switches are configured
- 14. LSP is set up and traffic can flow

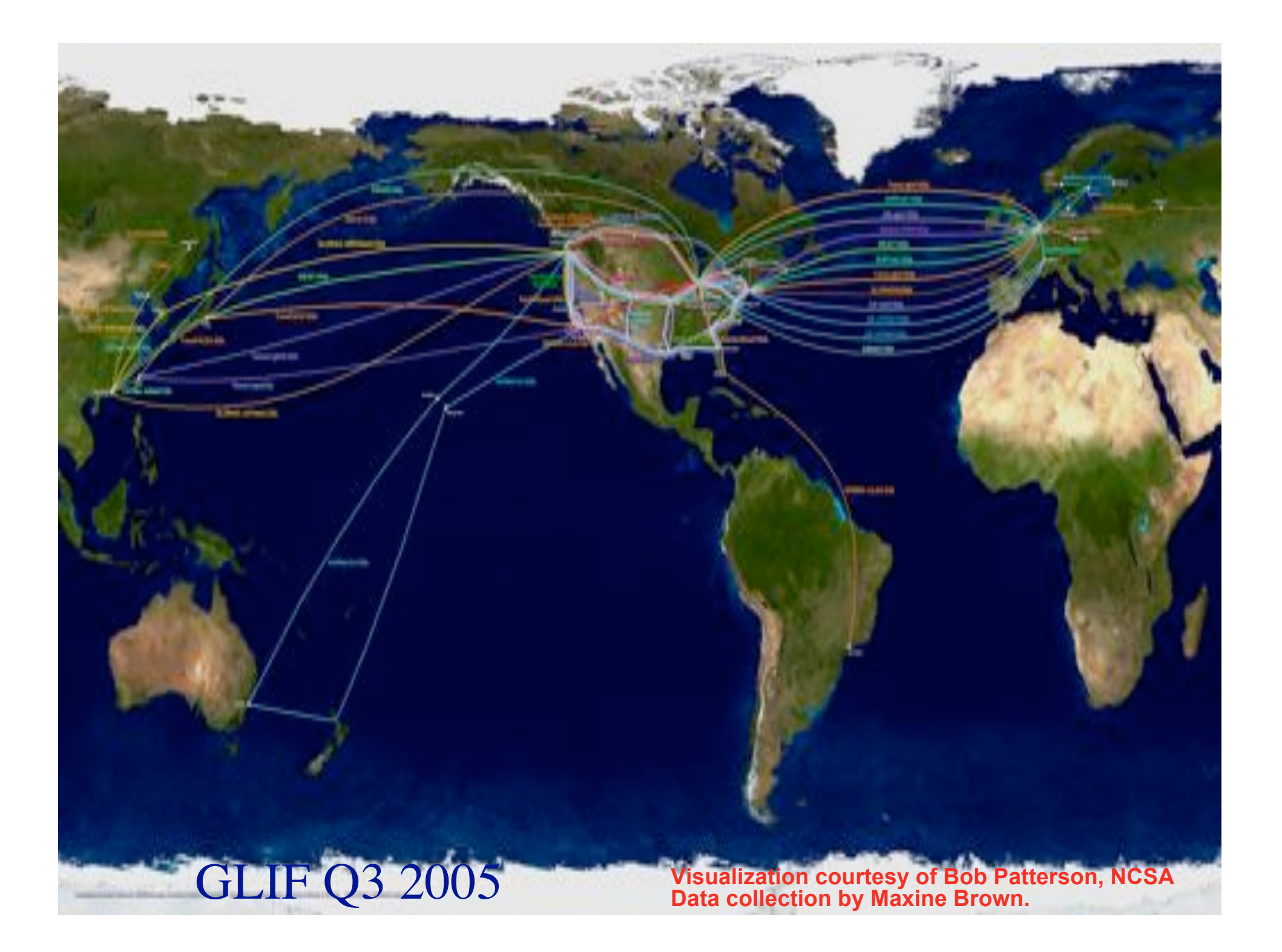

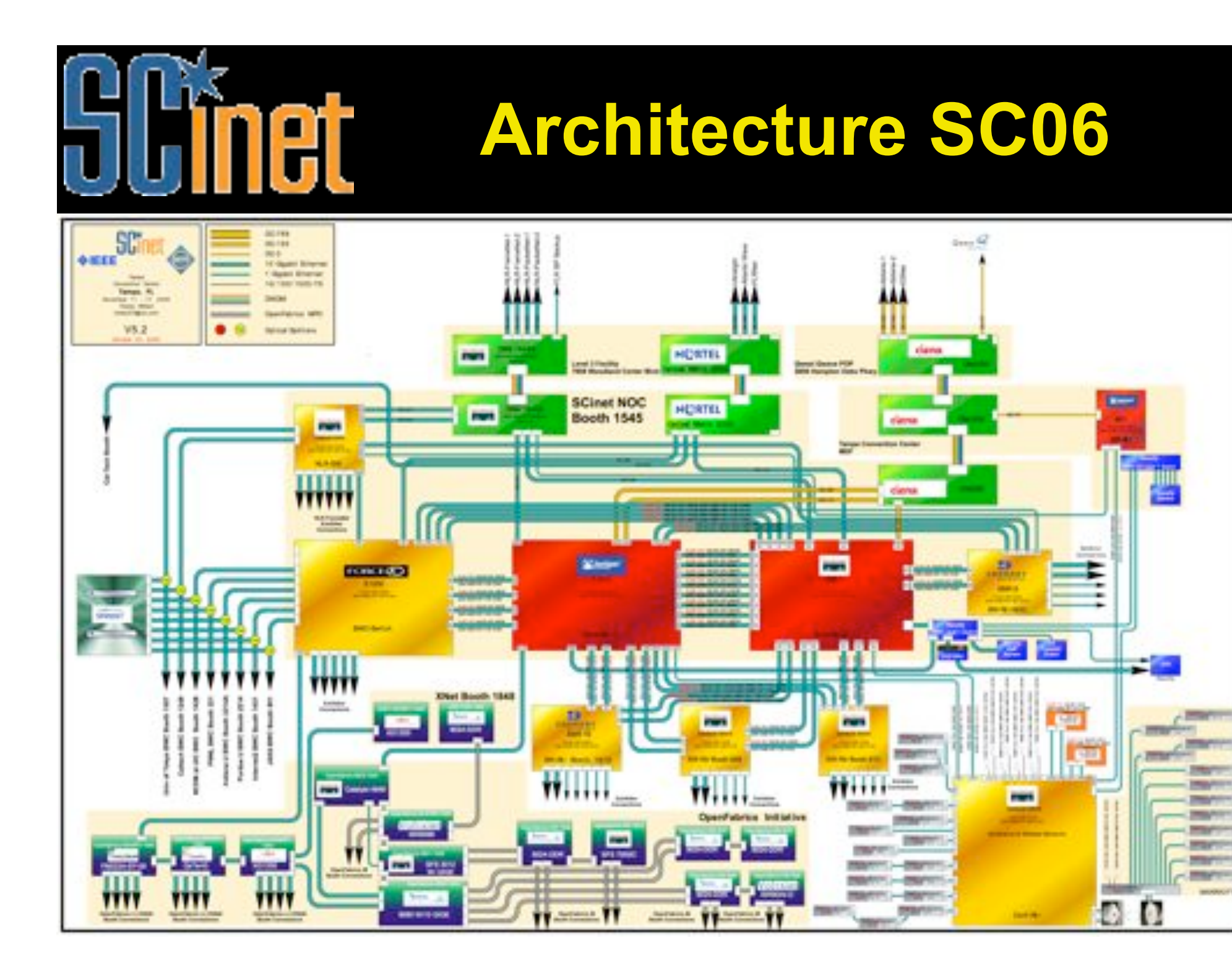

# Network Description Language

- From semantic Web / Resource Description Framework.
- The RDF uses XML as an interchange syntax.
- Data is described by triplets:

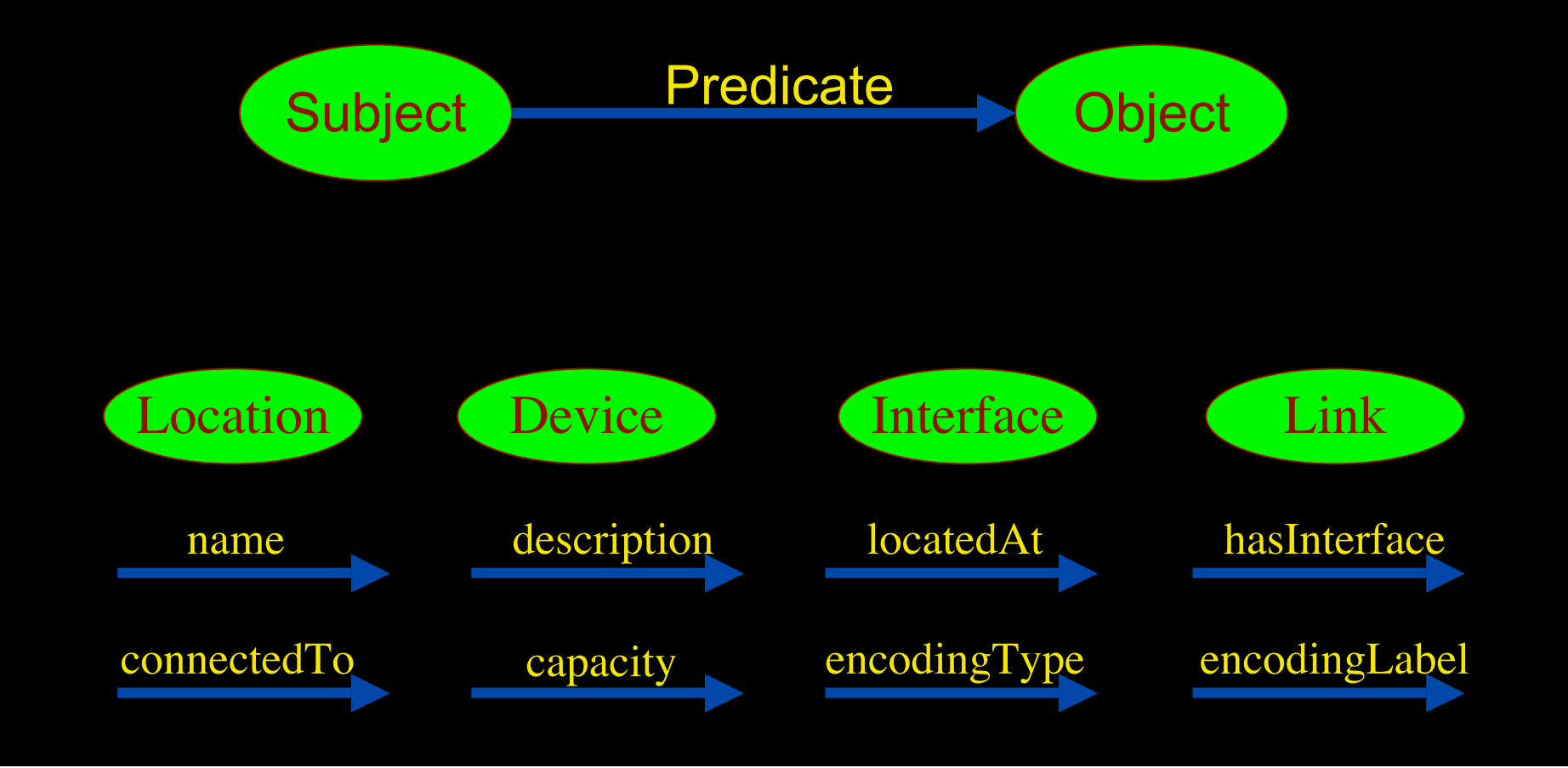

# NDL Example

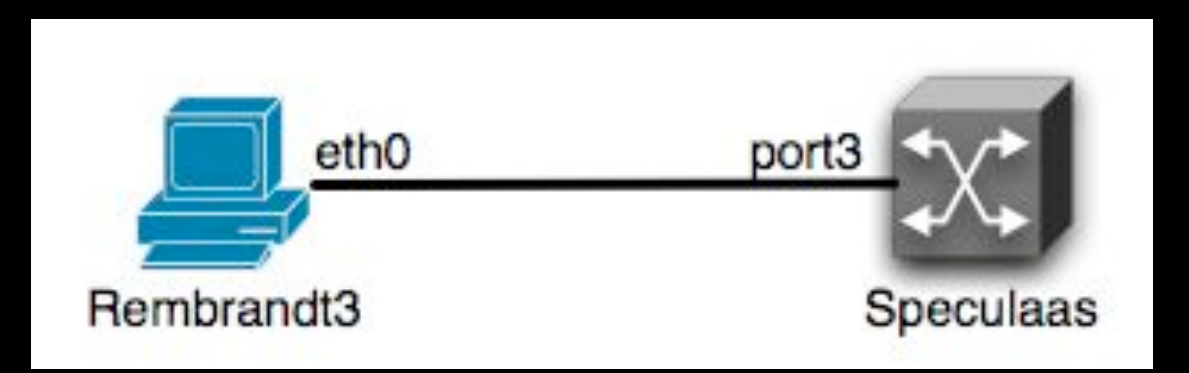

<ndl:Device rdf:about="#Rembrandt3"> <ndl:name>Rembrandt3</ndl:name> <ndl:locatedAt rdf:resource="#Lighthouse"/> <ndl:hasInterface rdf:resource="#Rembrandt3:eth0"/> </ndl:Device> <ndl:Interface rdf:about="#Rembrandt3:eth0"> <ndl:name>Rembrandt3:eth0</ndl:name> <ndl:connectedTo rdf:resource="#Speculaas:port3"/> </ndl:Interface>

# NetherLight in RDF

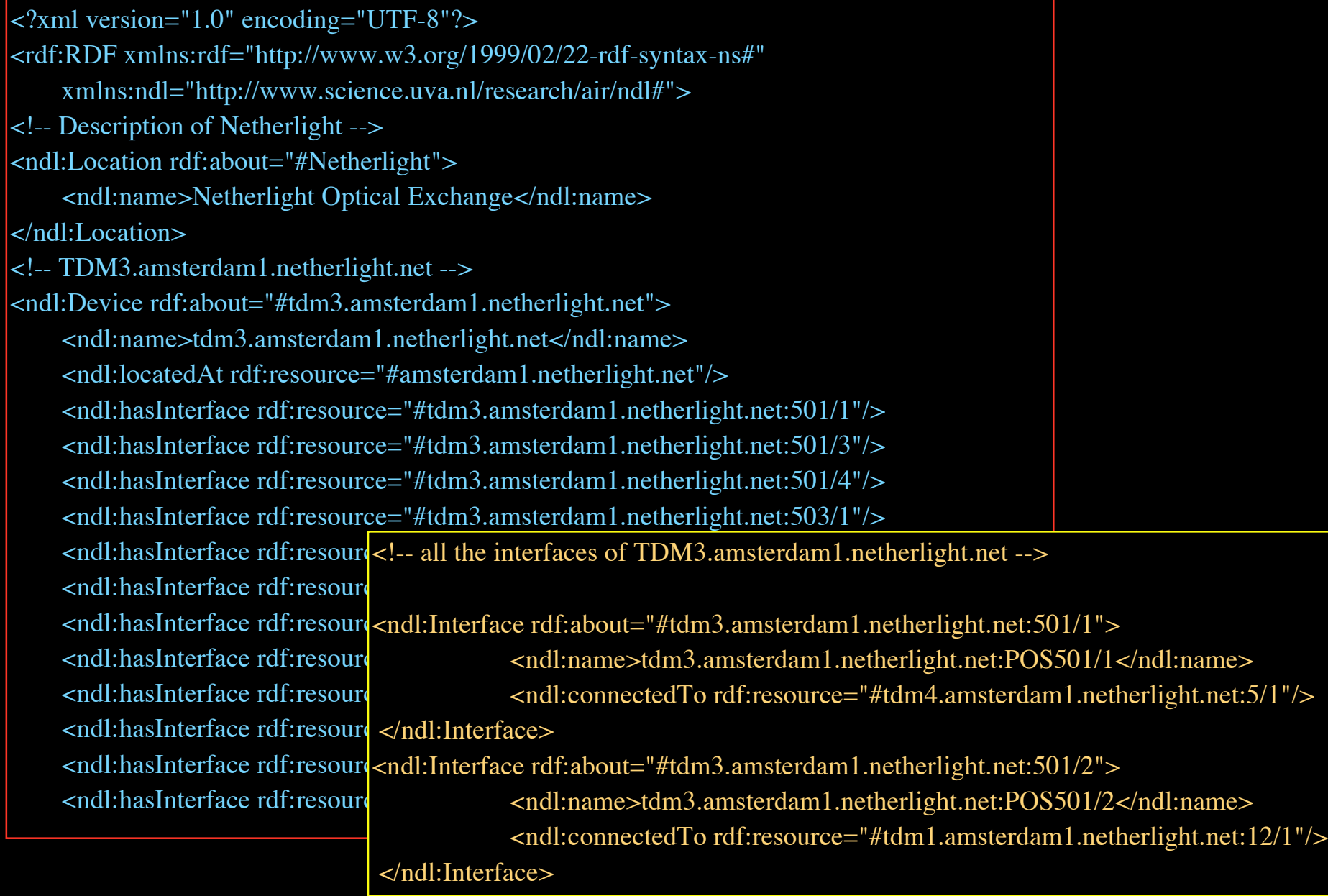

# NDL Generator and Validator

#### Step 1 - Location

 $000$ 

mans.

· Syntax validation - Content validation Syntax validation We can validate that the NDL

endl:Location rdf:about

<pso:lat>0</pso:lat><br><pso:long>0</pso:long><br></pso:long>0</pso:long>

<ndl:locatedAt

 $1 - 36822 - 3$ 

</adliberies> <i--dlif-->

**Content validation** 

Submit

consistent

Indicate the name and a short description of the network that is going to be described in NDE

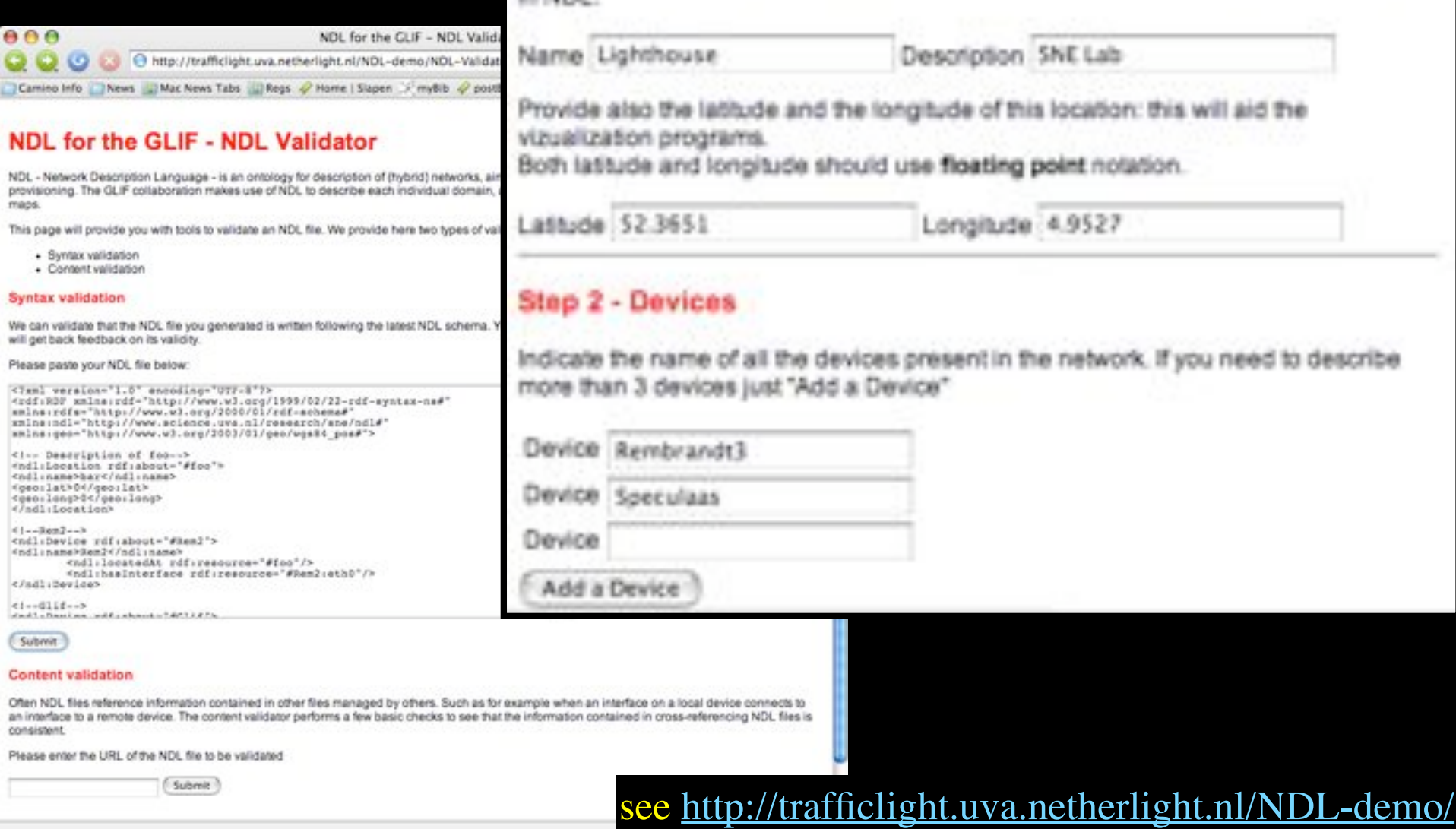

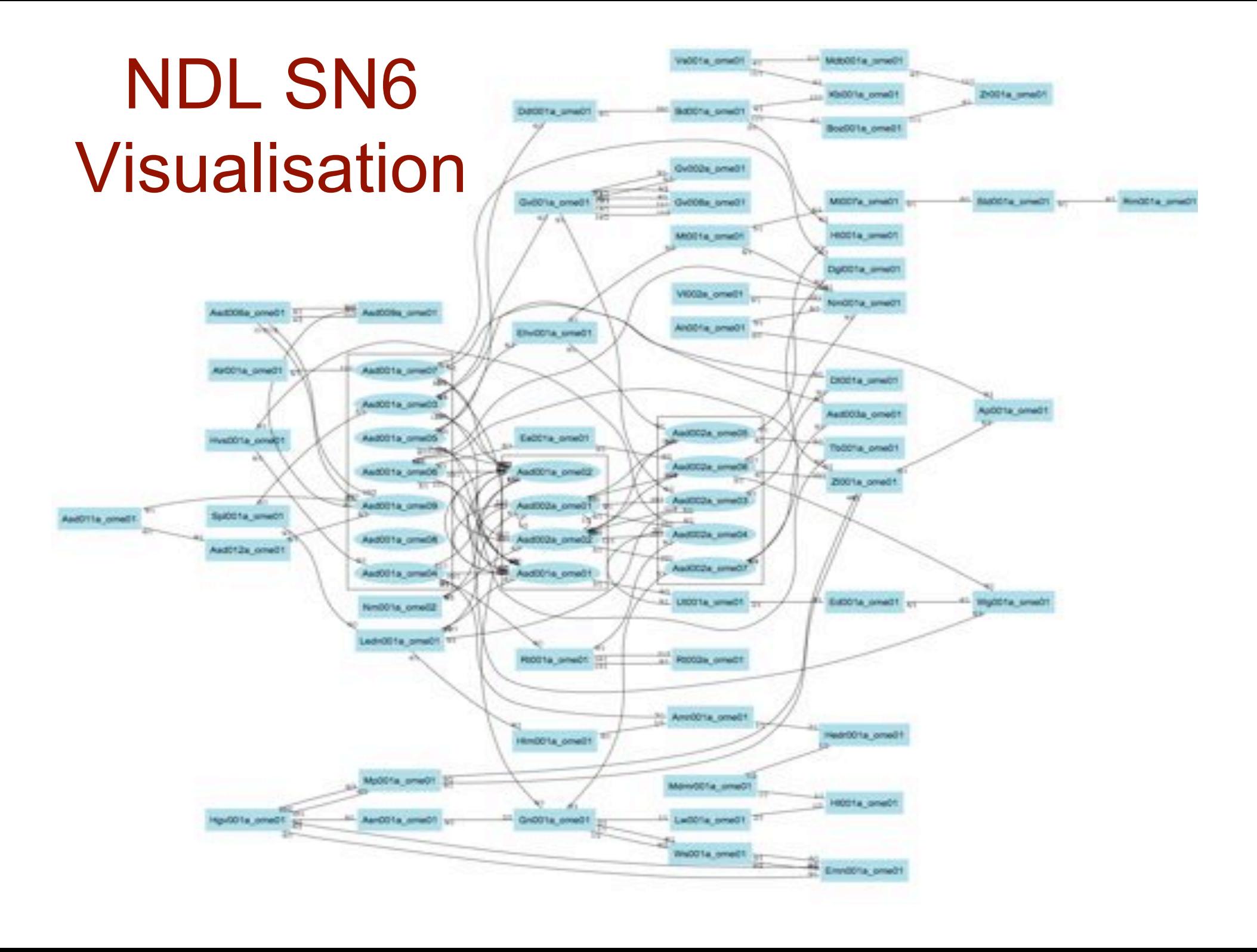

## Current status: NDL

NDL - Network Description Language - an RDF based model for hybrid network descriptions.

It leverages all the semantic web tools, to provide:

- parsing of the RDF files
- graphs and visualization of connections and lightpaths
- lightpath provisioning support at inter and intra domain level.

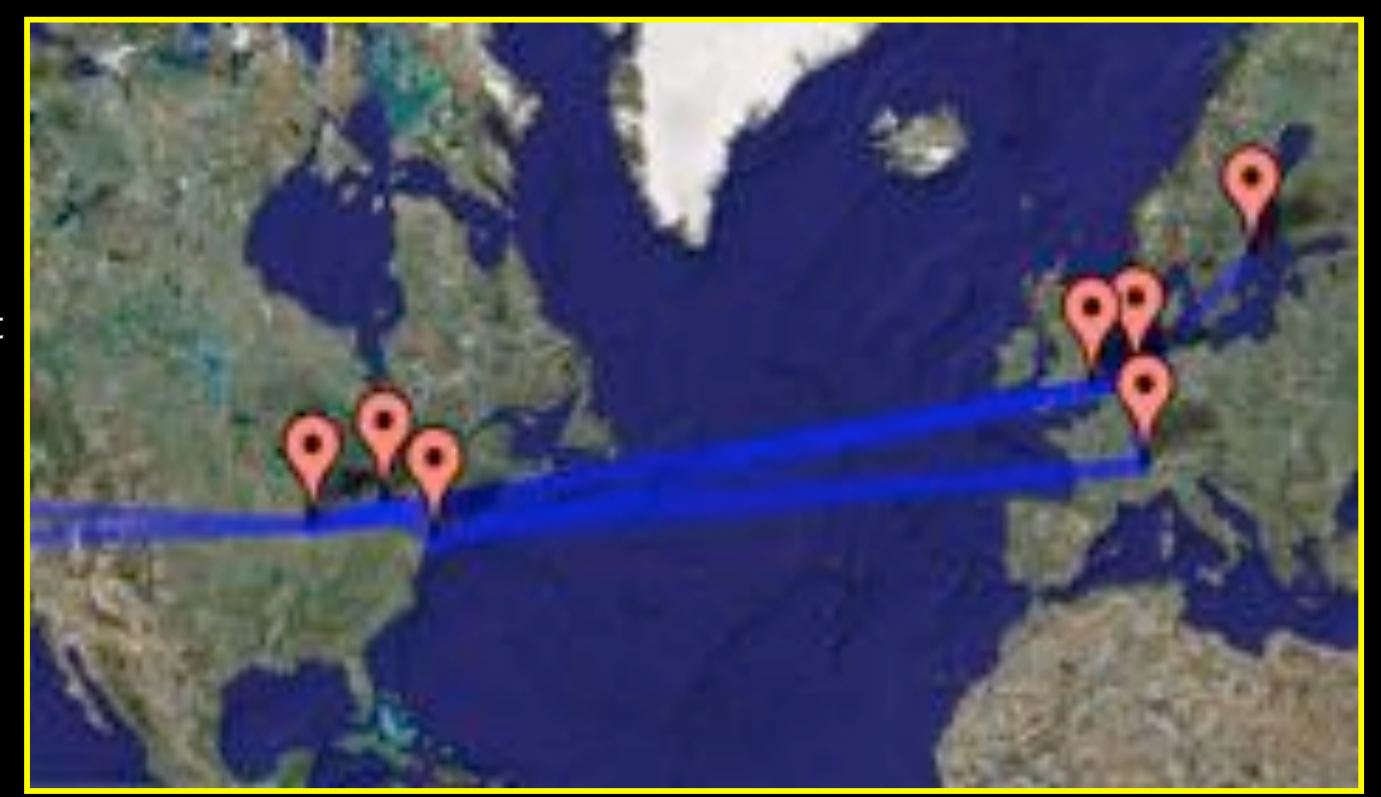

Google map and NDL…

…the GLIF connections described by NDL.

Latest development s were presented at the GLIF meeting in Sep. '06.

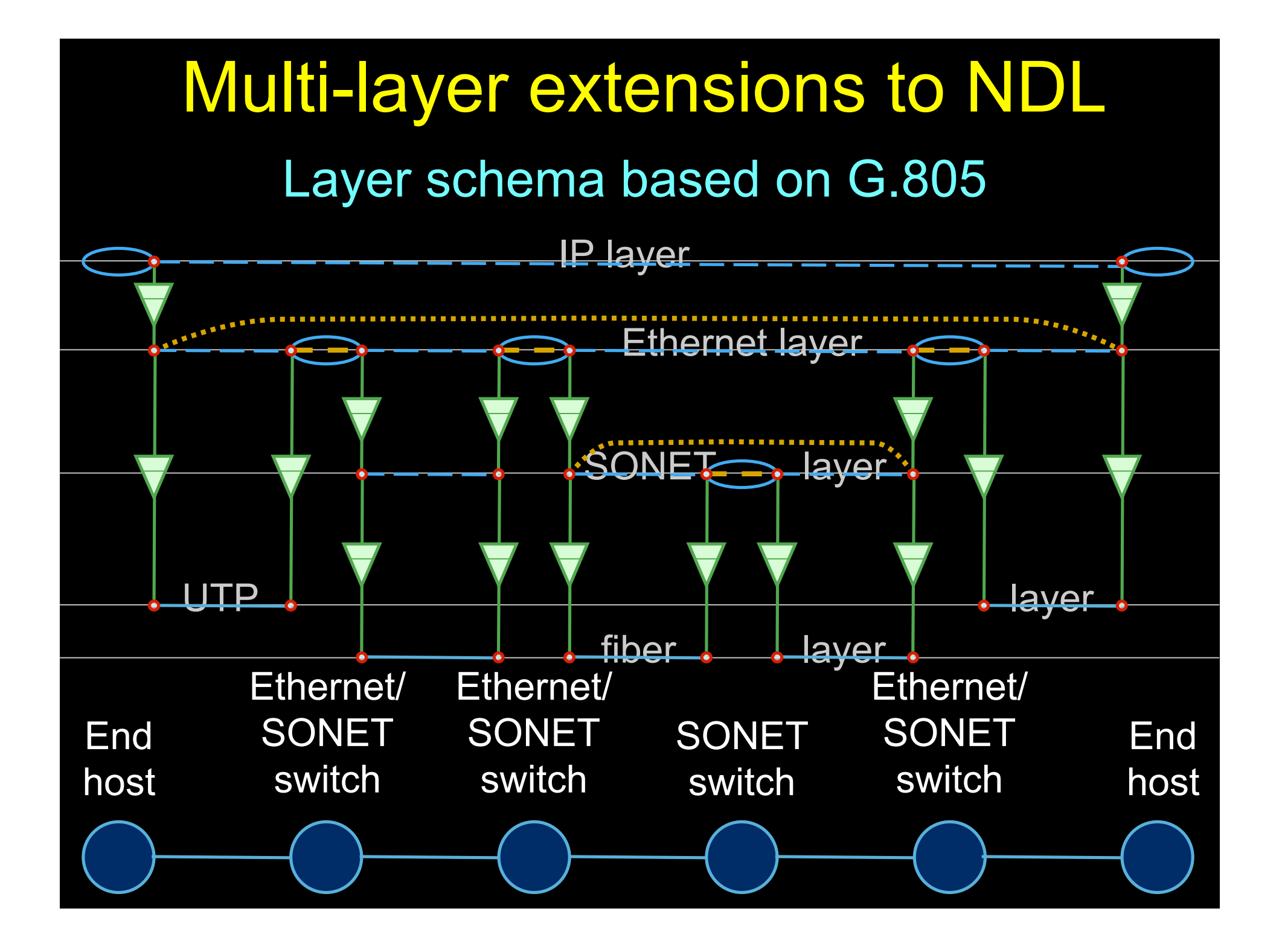

## OGF NML-WG *Open Grid Forum - Network Markup Language workgroup*

Chairs:

Paola Grosso – Universiteit van Amsterdam Martin Swany – University of Delaware

Purpose:

*To describe network topologies, so that the outcome is a standardized network description ontology and schema, facilitating interoperability between different projects.*

https://forge.gridforum.org/sf/projects/nml-wg

#### Phosphorus **European Multi-Domain Test-Bed Including Phosphorus Planned Developments**

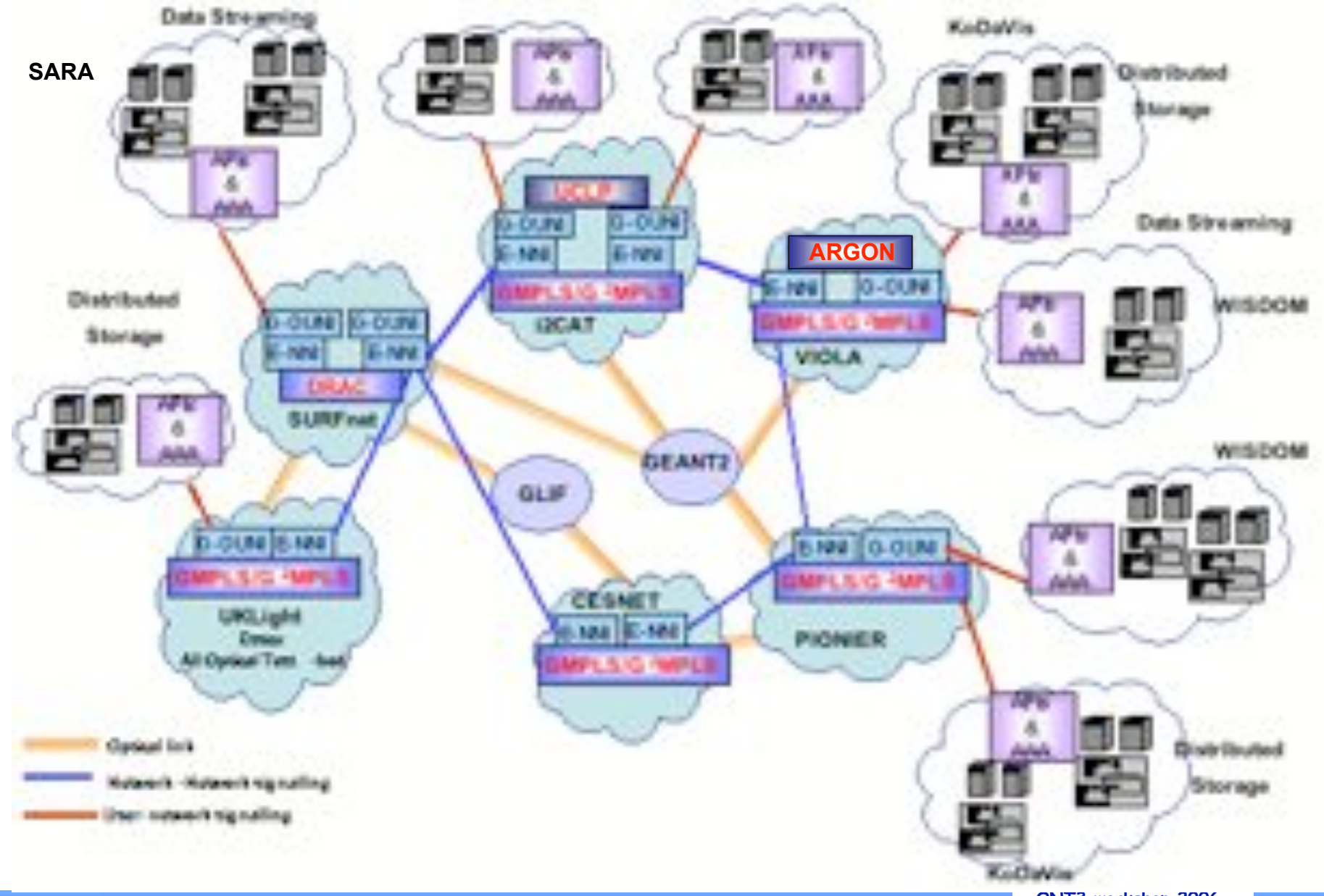

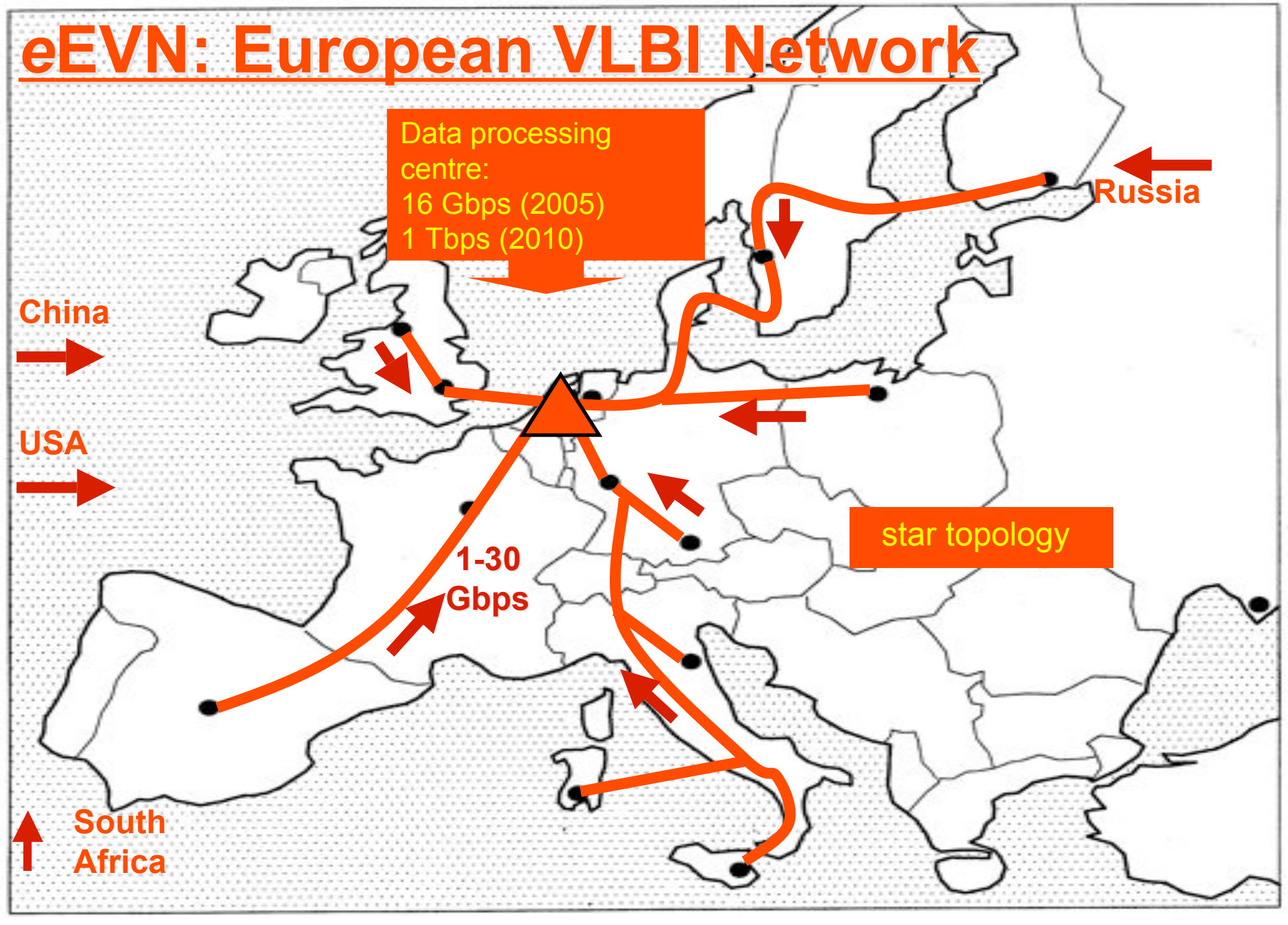

This slide courtesy of Richard Schilizzi <schilizzi@jive.nl>

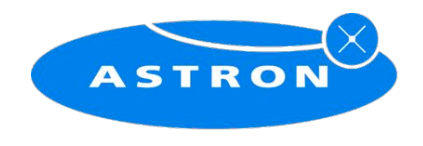

## LOFAR as a Sensor Network

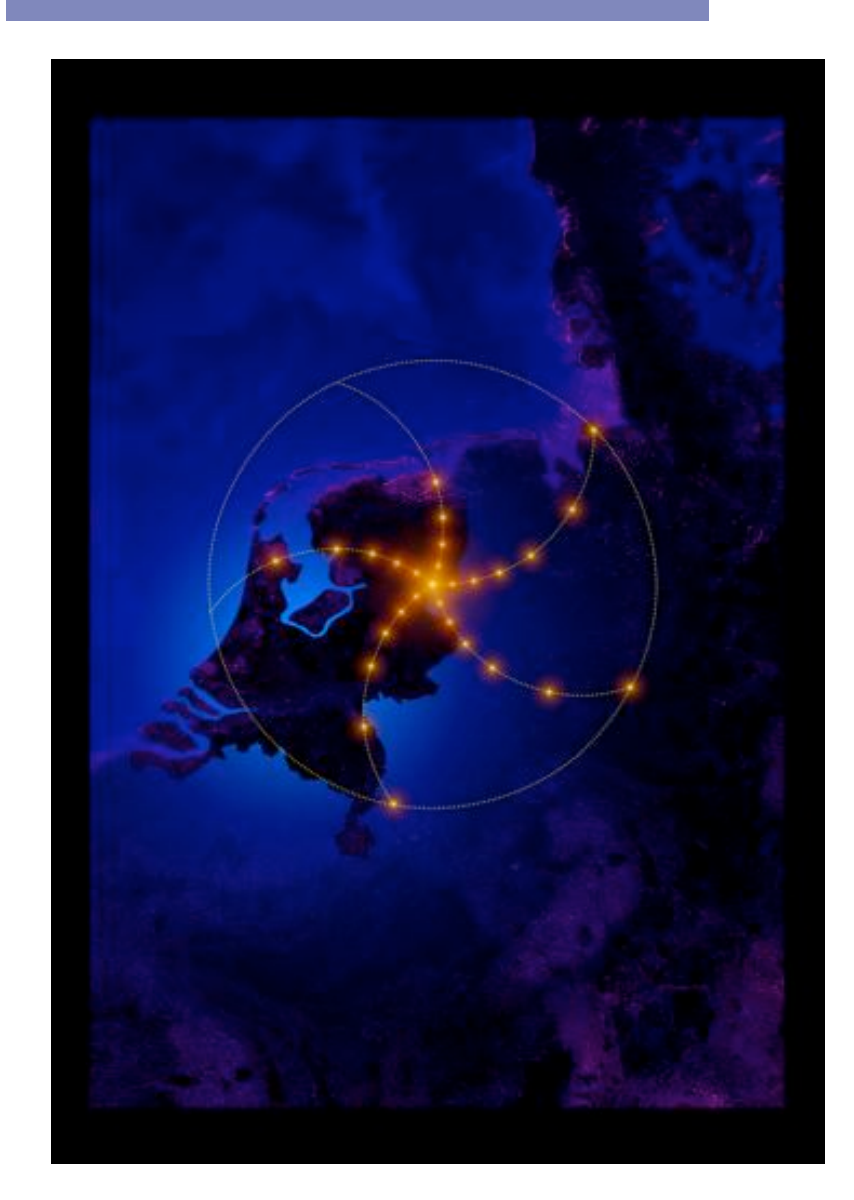

- LOFAR is a large distributed research infrastructure:
	- Astronomy:
		- $-$  >100 phased array stations
		- Combined in aperture synthesis array
		- 13,000 small "LF" antennas
		- $-13,000$  small "HF" tiles
	- Geophysics:
		- 18 vibration sensors per station
		- Infrasound detector per station
	- $\bullet$  >20 Tbit/s generated digitally
	- $\bullet$  >40 Tflop/s supercomputer
	- $\bullet$  innovative software systems
		- new calibration approaches
		- full distributed control
		- VO and Grid integration
		- datamining and visualisation

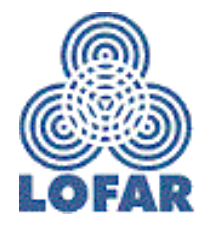

Slide courtesy of Marco de Vos (LOFAR)

## The "Dead Cat" demo SC2004 & iGrid2005

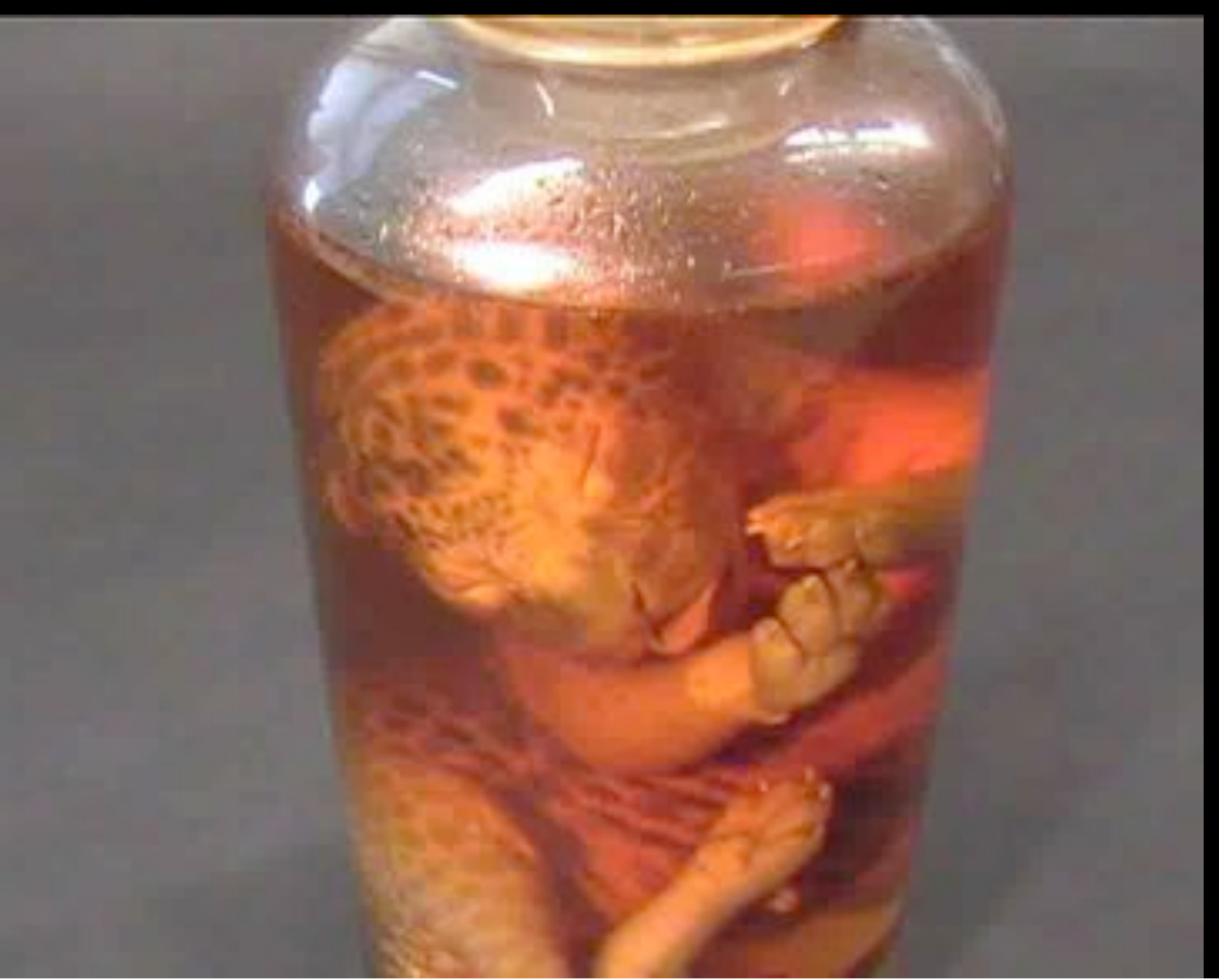

SC2004, Pittsburgh, Nov. 6 to 12, 2004 iGrid2005, San Diego, sept. 2005

> Produced by: Michael Scarpa Robert Belleman Peter Sloot

Many thanks to: AMC **SARA** GigaPort UvA/AIR Silicon Graphics, Inc. Zoölogisch Museum

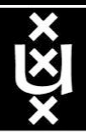

## **US and International OptIPortal Sites**

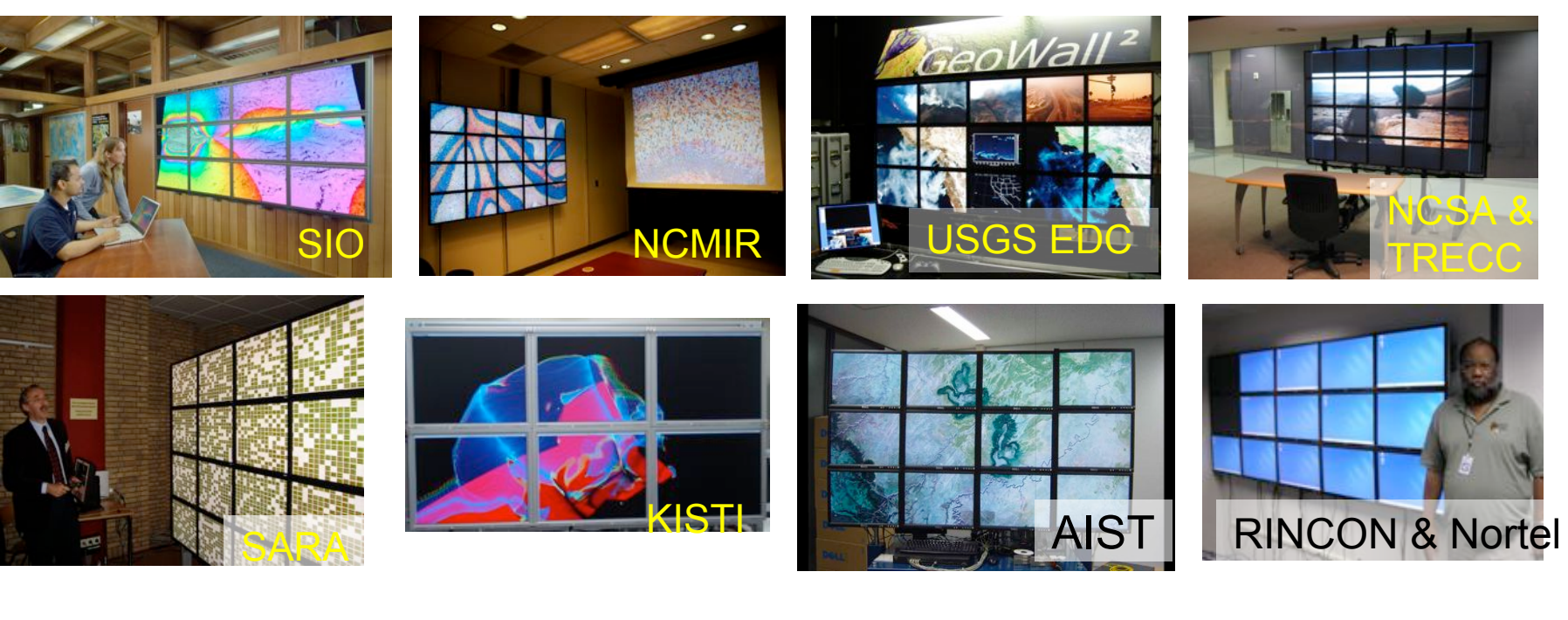

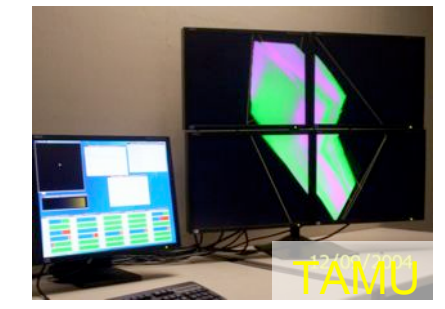

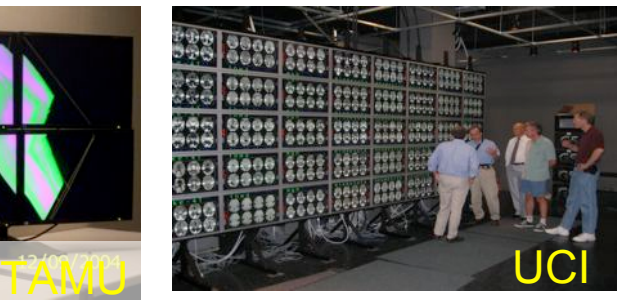

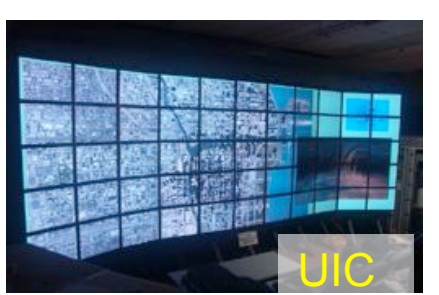

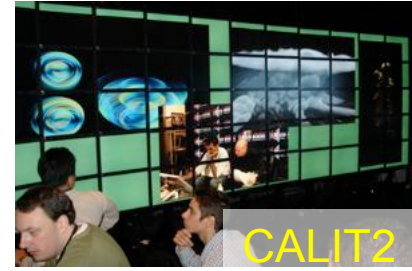

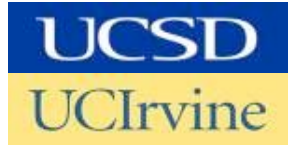

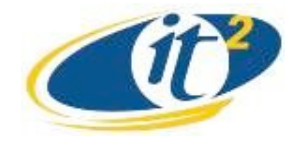

#### **Keio/Calit2 Collaboration: Trans-Pacific 4K Teleconference**

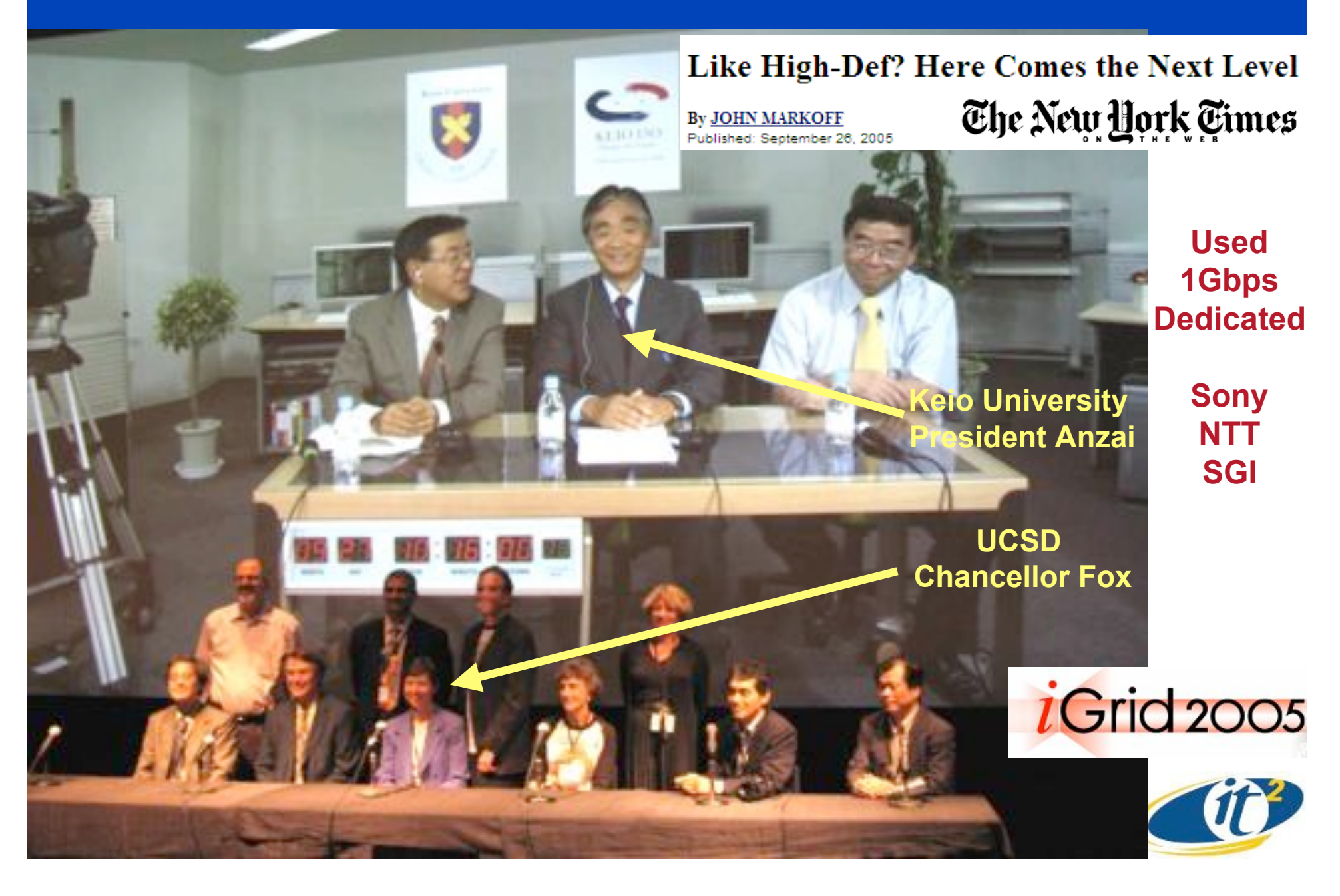

## **Network for "4K Pure Cinema" Trial**

DCP is directly transferred from GDMX in LA to distribution centers in Japan via fiber network. Within Japan, DCP is distributed from the distribution centers to TOHO theaters. Key is distributed from Osaka center, based on the contract between WB Japan and TOHO cinemas.

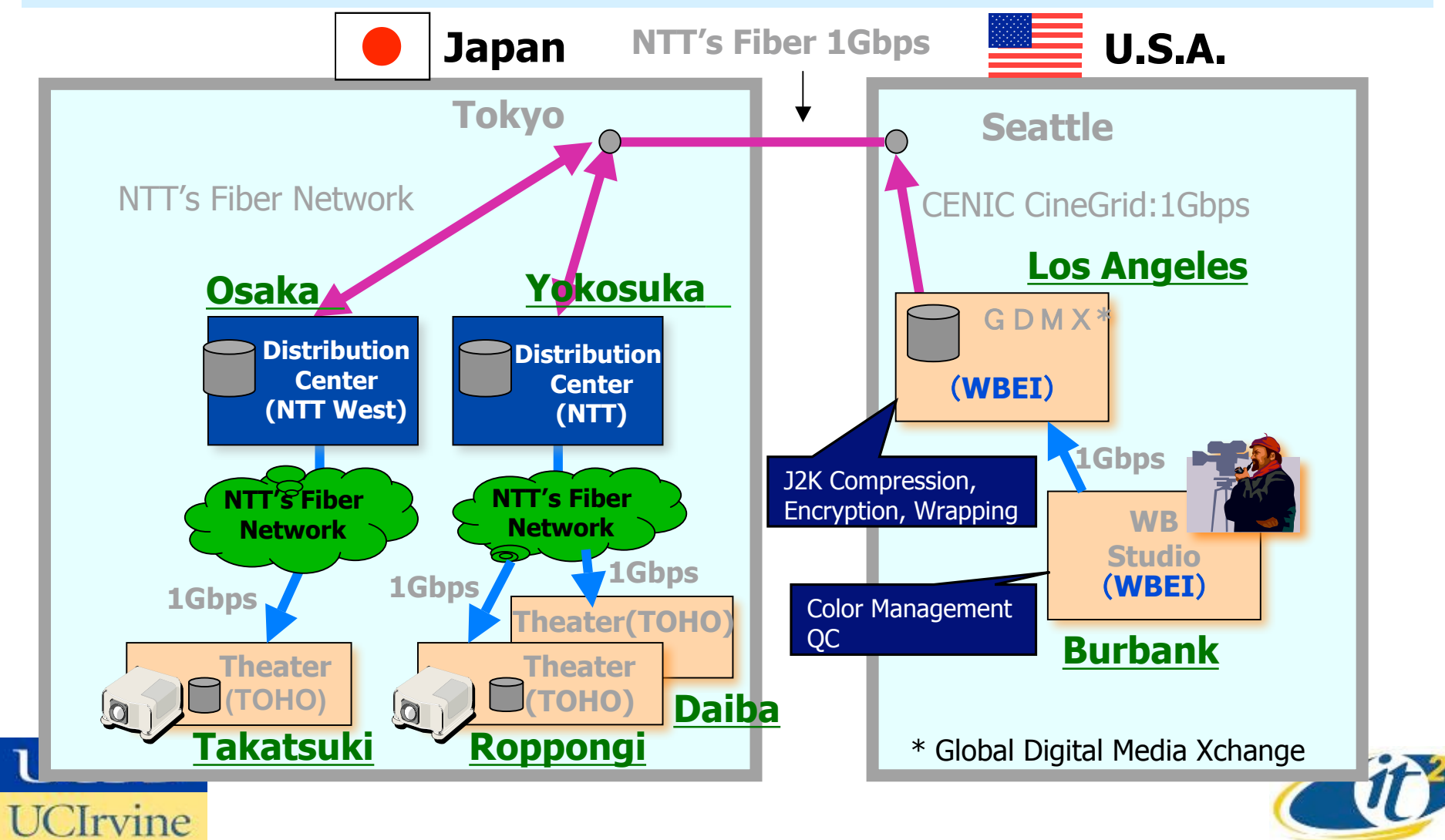

# CineGrid@SARA

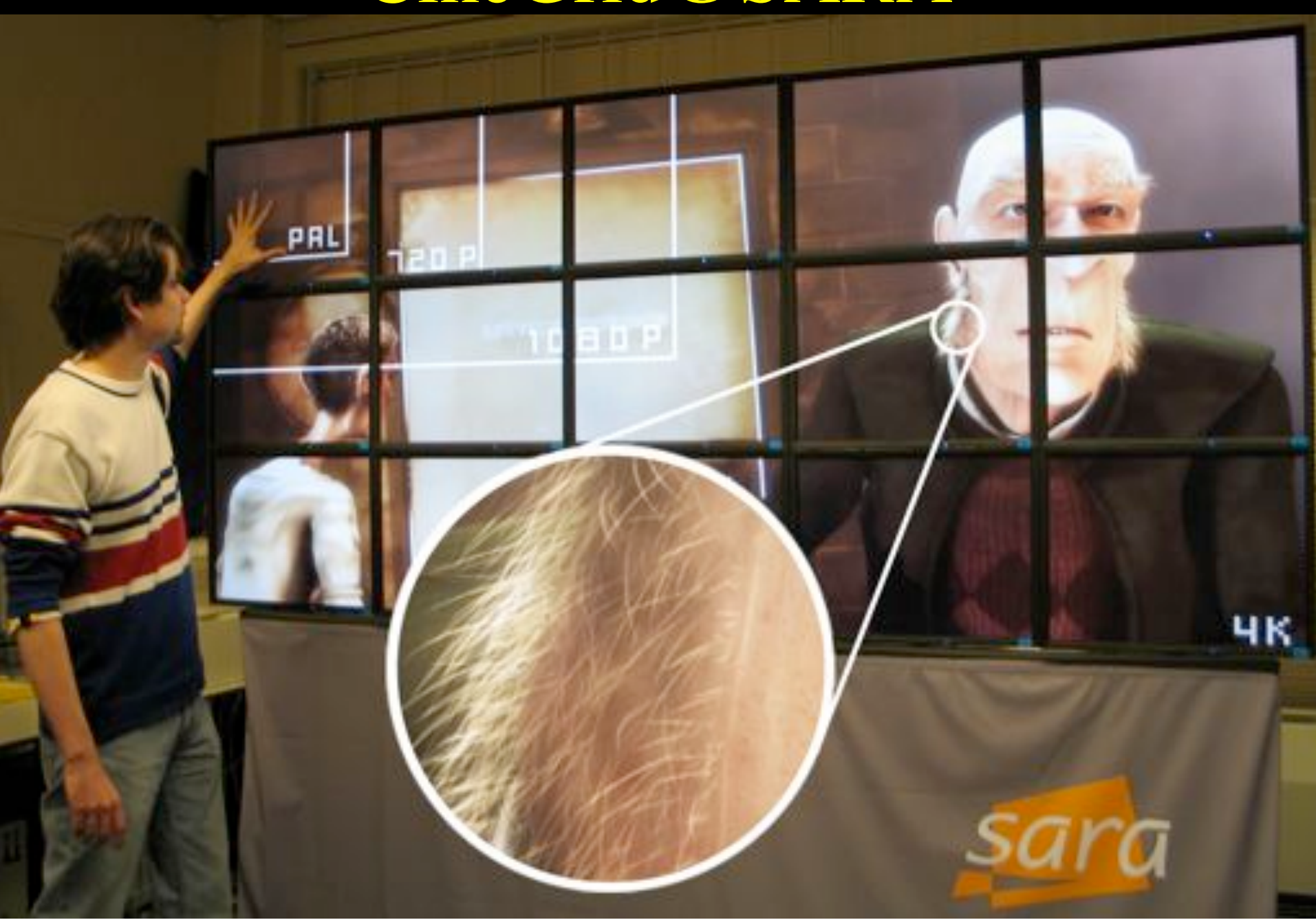

# **TeraThinking**

- What constitutes a Tb/s network?
- CALIT2 has 8000 Gigabit drops ?->? Terabit Lan?
- look at 80 core Intel processor
	- cut it in two, left and right communicate 8 TB/s
- think back to teraflop computing!
	- MPI makes it a teraflop machine
- massive parallel channels in hosts, NIC's
- TeraApps programming model supported by
	- TFlops -> MPI / Globus
	- TBytes -> OGSA/DAIS
	- TPixels -> SAGE
	- TSensors -> LOFAR, LHC, LOOKING, CineGrid, ...
	- $-$  Tbit/s  $\rightarrow$  ?

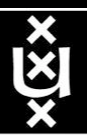

# **Transport of flows**

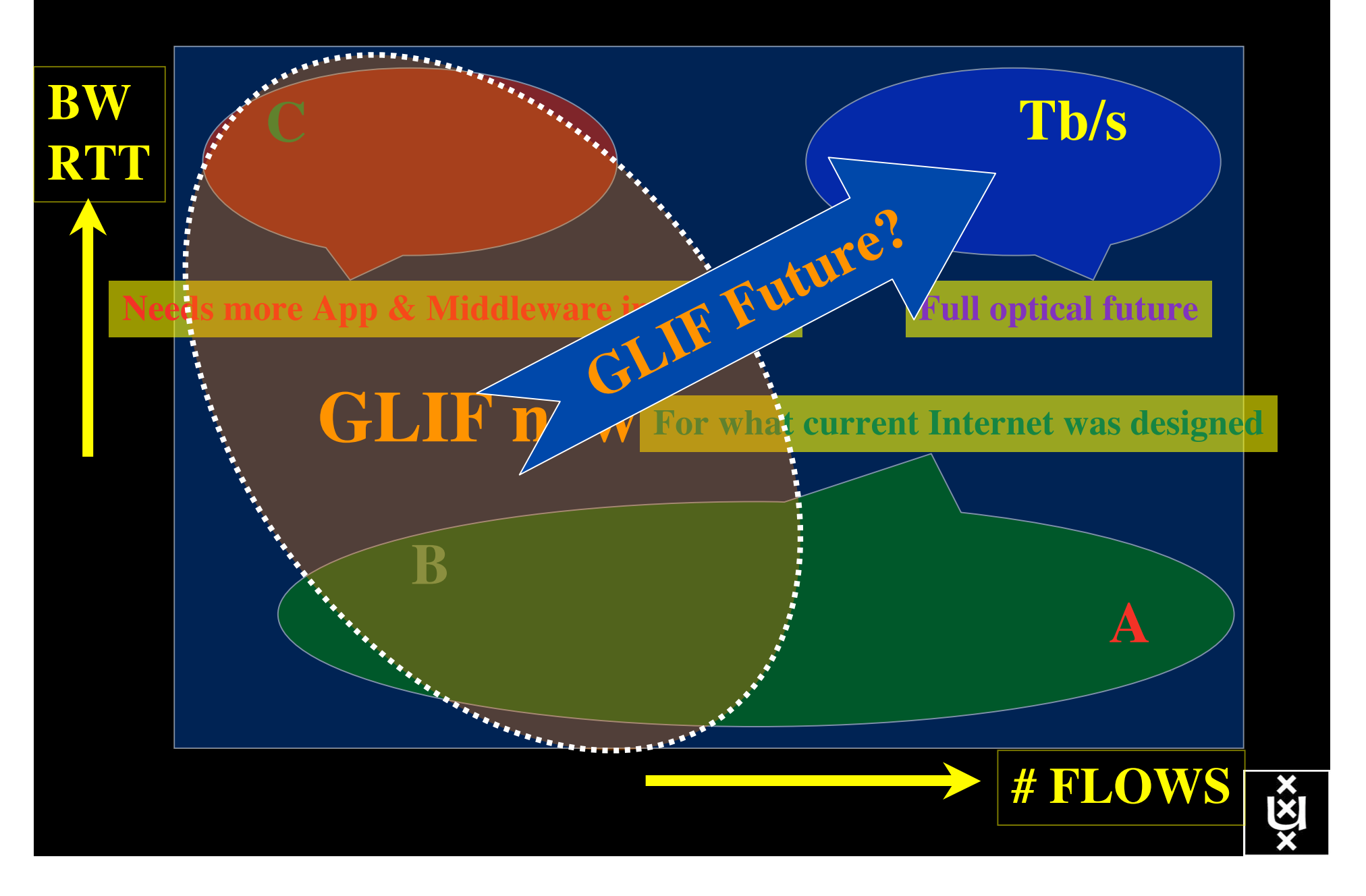

# **Questions ?**

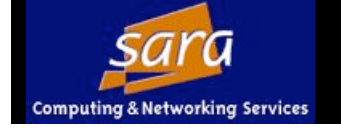

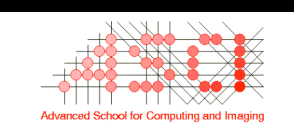

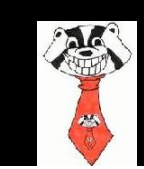

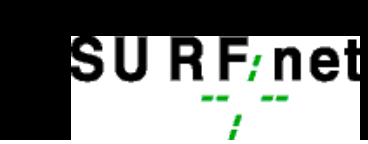

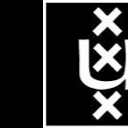